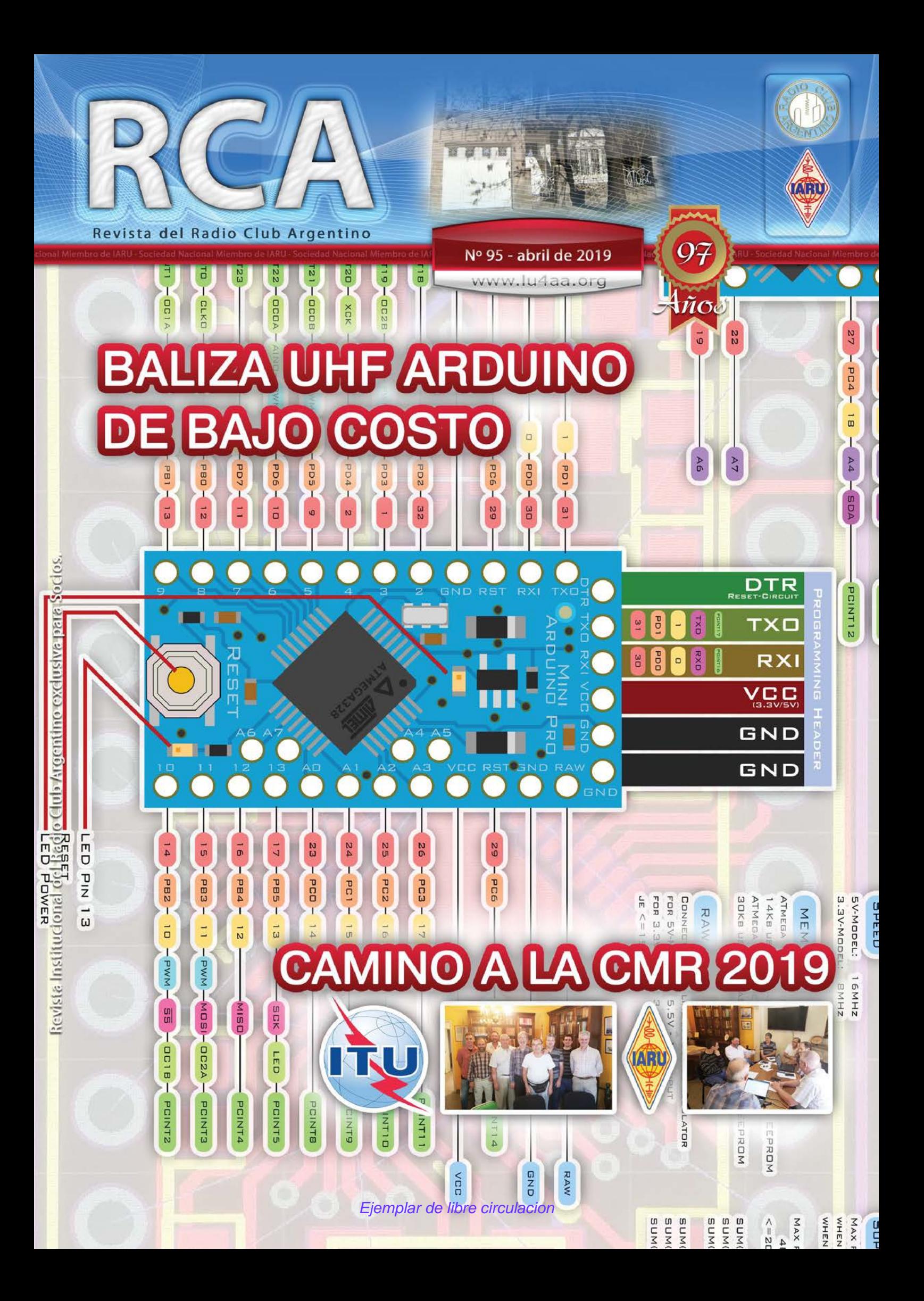

#### **SERVICIO DE QSL**

Al entregar sus tarjetas QSL con destino al exterior, por favor clasifíquelas por Bureau de destino con el software QBUS, que puede descargarse de **www.qbus.uba.be**

De esta forma ayudará a su rápido procesamiento.

Verifique que sus señales distintivas están activas en el sistema de Bureau consultando en **www.lu4aa.org/qsl**

Ante cualquier duda sobre el Servicio de Bureau, escríbanos a **bureau@lu4aa.org**

#### **CONSULTAS DE ADMINISTRACIÓN Y TESORERÍA**

Informamos a todos los asociados, que para gestiones de carácter administrativo, tales como consultas o reclamos de tesorería, estados de cuentas, comunicaciones de pagos, etc., y con el fin de agilizar y optimizar su respuesta, el RCA tiene habilitada la siguiente dirección de correo electrónico:

#### administracion@lu4aa.org

#### **BOLETÍN ELECTRÓNICO DEL RCA**

newsletter@lu4aa.org

El Radio Club Argentino, edita para todos los radioaficionados un boletín electrónico que se distribuye periódicamente, con informaciones, comentarios y artículos de carácter general.

Aquellos interesados en recibirlo, sírvanse enviar un correo electrónico a la dirección newsletter@lu4aa.org sin ningún texto, indicando en el asunto la palabra suscribir.

**Revista del Radioclub Argentino**

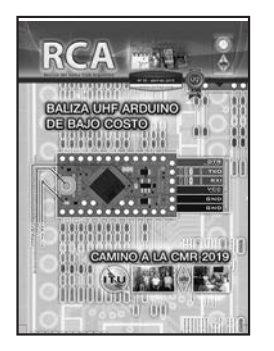

#### REVISTA Nº 95 ABRIL 2019

**Director** Carlos Beviglia LU1BCE

#### **Staff**

Marcelo Osso LU1ASP Fernando Gómez Rojas LU1ARG Marcelo Duca LU1AET Federico Duca LU1BET Jorge Sierra LU1AS Ernesto Syriani LU8AE Javier Albinarrate LU8AJA Juan I. Recabeitia LU8ARI Claudia Preda LU3ABM

**Diseño de tapa** Fernando Gómez Rojas LU1ARG **Diseño y diagramación de interior** Adriana Crespín

#### **SUMARIO**

- **2** En camino a la CMR-19. Reuniones clave de la UIT.
- Proyecto "Tabla de pino". *Por Bob Heil, K9EID.* **4**
- **7** Baliza Arduino para UHF de bajo costo. *Por Charles E. Webb, KC1ENN.*
- **9** ¿Qué es la MUF y por qué es importante?
- WSPR. Allá abajo. *Por Steve Ford, WB8IMY*. **11**
- 12 **El mundo por debajo de los 530 kHz** *Por Alejandro Álvarez, LU8YD.*
- FT8 ¿Podemos predecir aperturas y pasos? **16** *Por Steve Nichols, G0KYA.*
- Escalas. *Por John Welsh, G0NVZ.* **20**
- No es verdadera radioafición. *Por Chris Rolinson, G7DDN.* **22**
- **26** Nuevos riesgos de explosión de baterías *Por Chris Barnes, GW4BZD.*

#### Publicación institucional Propiedad del **RADIO CLUB ARGENTINO**

#### **ISSN 1514-9706 / RNPI 278.119**

Fundado el 21 de octubre de 1921 Registro de Organizaciones No Gubernamentales (O.N.G.) Nº 9856

Coronel Pagola 3618 - C1437IXB Ciudad Autónoma de Buenos Aires República Argentina Tel./Fax (54) 011-4911-5868

**Director** Carlos Beviglia, LU1BCE **www.lu4aa.org lu4aa@lu4aa.org**

R.C.A. es la revista institucional del Radio Club Argentino y se publica en la Ciudad Autónoma de Buenos Aires, República Argentina.

Las colaboraciones firmadas expresan la opinión de sus autores y no reflejan, necesariamente, el pensamiento del Radio Club Argentino y/o la dirección de esta Revista. Su publicación no dará derecho a compensación de índole o especie alguna.

La redacción de la Revista no mantiene corres pondencia acerca de colaboraciones no solicitadas y declina toda responsabilidad sobre originales enviados espontáneamente que no fueran publicados, los que en ningún caso serán devueltos.

Las cartas recibidas para la sección Correo de Lectores serán publicadas a exclusivo criterio de la Dirección, no serán devueltas y no se man tendrá corres pondencia sobre ellas. La reproducción de los artículos y/o notas no

podrá efectuarse total o parcialmente por

ningún medio creado o a crearse, sin la previa autorización por escrito de la Institución. El Radio Club Argentino no garantiza la calidad y/o cumplimiento de los productos o servicios ofrecidos en sus páginas.

Todos los derechos reservados. Hecho el depósito que marca la Ley Nº 11.723. El R.C.A. fue fundado el 21 de octubre de 1921. Es una entidad de Bien Público y una sociedad sin fines de lucro, declarada de Interés Nacional Ley Nº 14.006.

Entidad Nacional fundadora de la I.A.R.U.

Impreso en Agencia Periodística CID Av. de Mayo 666- CP/1804 – CABA Registro de Propiedad Intelectual Nº 5027533

### **EN CAMINO a la CMR-19**

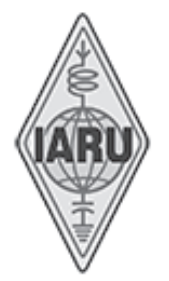

#### Reuniones clave de la UIT

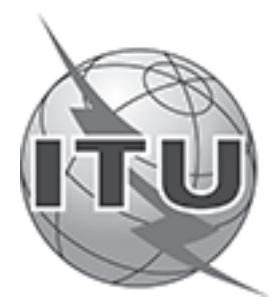

Continúan los preparativos para la Conferencia Mundial de Radio CMR-19 de la Unión Internacional de Telecomunicaciones, que se celebrará del 28 de octubre al 22 de noviembre próximos en Sharm El-Sheikh, Egipto.

Los Grupos de Estudio del Sector de Radiocomunicaciones (UIT-R) desarrollan normas globales, informes y manuales sobre temas de radiocomunicación y sientan las bases técnicas para las decisiones que se toman en las CMRs. La IARU estuvo presente y activa en dos reuniones en Ginebra, de relevancia directa para el servicio de radioaficionados.

El Grupo de Estudio 5 es responsable de los estudios terrestres. Dentro de su Grupo de Trabajo 5A, el Grupo de Trabajo 5A1 (GW 5A1), presidido por Dale Hughes, VK1DSH, es el responsable de los asuntos de los radioaficionados. Actualmente, su tarea primaria, que deberá completarse para mayo de 2019, es desarrollar un reporte técnico sobre el Punto de Agenda 1.1 de la CMR-19, que tratará sobre una posible asignación en la banda de frecuencia 50-54 MHz al Servicio de Radioaficionados en la Región 1. El reporte es una respuesta a la Resolución 658 (CMR-15) y un estudio sobre las necesidades de espectro del Servicio de Radioaficionados en esta banda en la Región 1 (Europa, Asia, África, Oriente Medio y Asia del Norte) y cómo se podría compartir con los servicios móviles, fijos, de radiolocalización y de radiodifusión, a fin de garantizarles protección. El objetivo de máxima para el Servicio de Radioaficionados en la CMR-19 es una asignación en la Región 1 de la UIT, similar a las existentes en las Regiones 2 y 3.

Ciertos países de África tienen asignaciones primarias para los radioaficionados en el rango 50-54 MHz. Otras administraciones de la Región 1 han autorizado su uso en toda o parte de la banda de 50-52 MHz, mayormente con carácter secundario y con la condición de no causar interferencias perjudiciales a los servicios existentes.

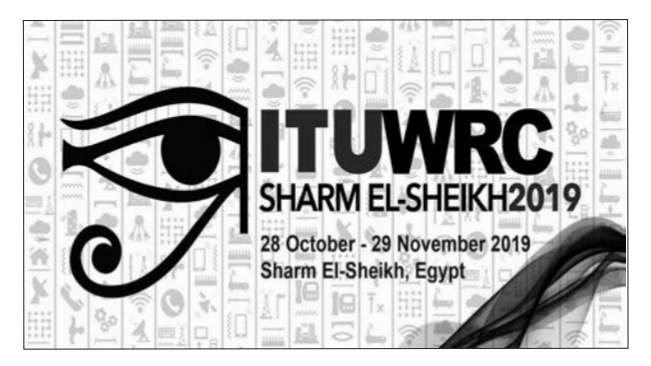

Además de llevar el reporte al nivel de un Borrador de Reporte Nuevo Preliminar, el WG 5A-1 completó una Declaración de Coordinación para el Grupo de Trabajo 1A (técnicas de ingeniería del espectro), destacando sus preocupaciones con respecto a los Sistemas de Transferencia Inalámbrica de Energía (WPT), abordando problemas que afectan los 100-148 kHz.

Las principales preocupaciones manifestadas a los Grupos de Estudio relevantes de la UIT, que requieren de estudio adicional, están relacionadas con la carga de alta potencia de WPT para vehículos eléctricos, el potencial de interferencia sustancial de emisiones armónicas y espurias que caen dentro de las bandas de radioaficionados de MF y HF, como así también los niveles de penetración de edificios y la distancia de separación entre dispositivos WPT y antenas.

El Grupo de Trabajo 1B se reunió con el objetivo de avanzar hacia una versión final del reporte sobre el impacto de este sistema. La reunión fue la primera sobre este tópico, con el objeto de alcanzar un nivel de discusión detallada sobre la protección de los servicios de radio contra emisiones espurias y armónicas provenientes de los sistemas de WPT. Las deliberaciones continuarán en junio de 2019 en la reunión del WP1A, cuyo rol es considerar este asunto. El reporte principal contendrá declaraciones claras sobre los requisitos de protección para los servicios de radio, incluyendo el de radioaficionados.

Las contribuciones de la IARU sobre el impacto de las emisiones armónicas y otras espurias producidas por los sistemas de WPT-EV fueron aceptadas para su inclusión en el Reporte, como así también las realizadas por la Unión Europea de Radiodifusión (EBU) y la BBC. Asimismo, se llevó a cabo un trabajo que tuvo por objeto presentar una imagen más clara del funcionamiento de un sistema típico de WPT, en el que quedó evidenciado que se necesita más información sobre su operación en algunas frecuencias. La IARU espera que esto sea abordado antes de la siguiente reunión de junio de 2019. Algunos países no se han involucrado plenamente en la discusión sobre emisiones espurias y otros aspectos de la operación de sistemas de WPT.

La IARU es Miembro del Sector de UIT-R. En las reuniones del WG 5A-1 y WP 5A, los representantes de la IARU fueron su Vicepresidente Ole Garpestad, LA2RR y el encargado de Espectro y Asuntos Regulatorios de la Región 1, Dave Court, EI3IO. El Secretario de la Región 1, Hans Blondeel Timmerman, PB2T, es el coordinador de la CEPT para el Punto de Agenda 1.1 e integrante de la delegación holandesa. Como parte de delegaciones nacionales representando sociedades miembros de IARU estuvieron el Presidente del WG 5A-1 Dale Hughes, VK1DSH (WIA), Jonathan Siverling, WB3ERA (ARRL), Ulrich Mueller, DK4VW y Bernard Mischlewski, DF2ZC (DARC) y Ken Yamamoto, JA1CJP (JARL). En el WP 1B, la IARU fue representada por el Presidente de la Región 1, Don Beattie, G3BJ y Jonathan Siverling, WB3ERA.

#### **EL CONSEJO ADMINISTRATIVO DE LA IARU SE ENFOCA EN LA PREPARACIÓN PARA LA CMR-19**

El Consejo Administrativo (CA) de la Unión Internacional de Radioaficionados (IARU) se reunió los días 8, 9 y 12 de septiembre de 2018 en Seúl, República de Corea, coincidiendo con la Conferencia de IARU Región 3. El CA es responsable de las políticas y de la gestión de la IARU y está integrado por tres oficiales internacionales y dos representantes de cada una de las tres organizaciones regionales.

Con la Conferencia Mundial de Radiocomunicaciones 2019 (CMR-19) de la Unión Internacional de Telecomunicaciones (UIT) acercándose rápidamente, los esfuerzos de la IARU en defensa de las asignaciones de frecuencia de los radioaficionados contra las presiones comerciales y lograr la armonización mundial de la banda de 50-54 MHz están llegando a una etapa crítica. El trabajo incluye presentar las posiciones de la organización sobre los Puntos de Agenda de la CMR-19 a las administraciones nacionales a través de las sociedades miembros y participar activamente en las preparaciones en curso que están desarrollándose en las organizaciones regionales de telecomunicaciones y en el Sector de Radiocomunicaciones de la UIT. Los niveles potenciales de interferencia perjudicial a las radiocomunicaciones de los sistemas de Transferencia Inalámbrica de Energía de Alta Potencia (WPT) para vehículos eléctricos está muy arriba en la lista de preocupaciones.

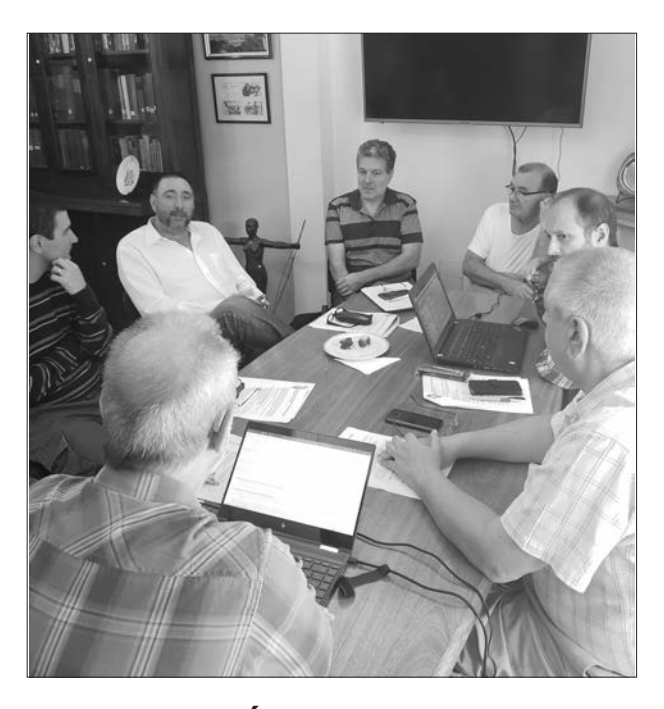

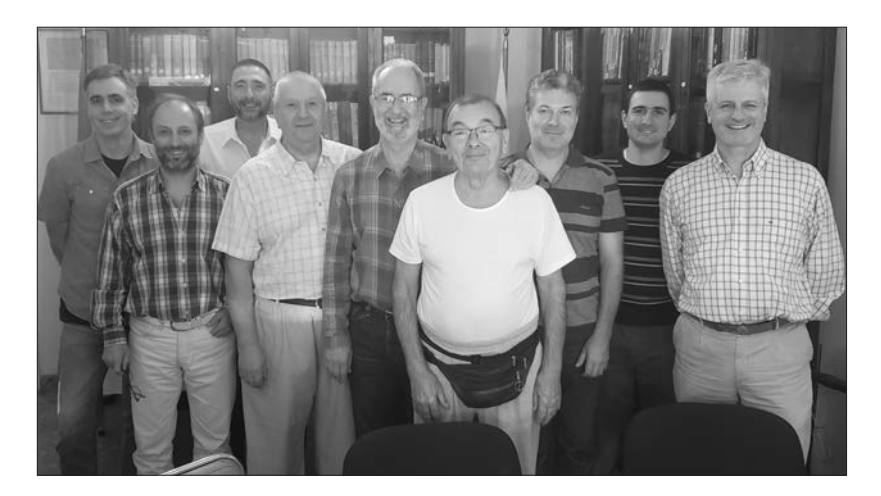

**REUNIÓN DEL ÁREA G DE IARU REGIÓN 2**

Los días 23 y 24 de marzo pasados, se realizó en la sede del RCA la reunión anual del Área G de IARU Región 2, que abarca Argentina, Chile, Paraguay y Uruguay, convocada por su Director, Ernesto Syriani LU8AE. Se abordaron temas de interés común y analizaron propuestas para presentar en la XX Asamblea General de la organización, que se celebrará en el mes de octubre próximo en Lima, Perú.

Ejemplar de libre circulacion

# **TABLA DE PINO PROYECTO**

*Por Bob Heil, K9EID.*

Entre mis búsquedas más agradables y significativas como nuevo radioaficionado, a mediados de la década de 1950, estaba la construcción de amplificadores de audio, moduladores, conversores TX/RX y transmisores para VHF. Armé muchos de estos primeros proyectos en tablas de pino. Era fácil de hacer, porque los dispositivos se distribuían como se muestran en los diagramas esquemáticos.

A medida que pasaba el tiempo, mis proyectos avanzaron en decenas de productos Heathkit, junto con gabinetes de aluminio que requerían aprender a utilizar sacabocados y trabajar con metal. Mirando hacia atrás, esos proyectos construidos con trozos de madera fueron geniales para aprender, porque podía seguir los circuitos visualmente y tener una mejor comprensión de cómo funcionaban.

Me encanta compartir este gran hobby, y pensando en maneras de sumar nuevos colegas atraídos por los placeres de la construcción, quise crear un proyecto que fuera una gran oportunidad de aprendizaje y que no fuera sólo para exhibición, sino un transmisor utilizable. Donde yo vivo, aquí en Ozarks, el grupo MOKAM (Missouri, Kansas AM) se reúne todas las semanas en 3885 kHz. Cada lunes, conversamos con nuestros equipos AM de bajo consumo. Me fascinaron las señales que ponen en el aire los transmisores AM "Tabla de pino" valvulares con sólo 3 o 4 W. Cada semana, una línea de tubos diferente, niveles de potencia de RF y calidades de audio. Así, se me ocurrió que un transmisor Pine Board era exactamente lo que estaba buscando.

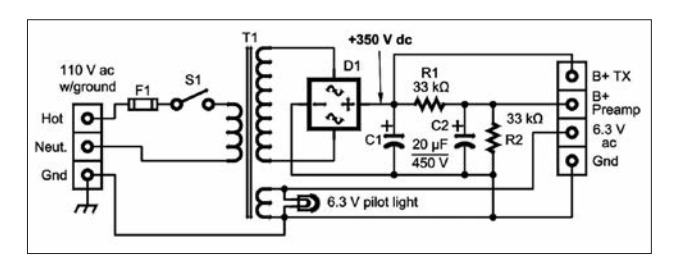

*Figura 1: Diagrama de la fuente*

**C1, C2:** *20 µF 450 V electrolíticos.* **D1:** *Puente rectificador P-QBR-34.* **F1:** *Fusible, 3 A R1.*  **R2:** *33 k*Ω *2 W.* **S1:** *Switch SPST* **T1:** *Transformador Hammond 261G6. Primario 120 V; Secundario 250 V y 6.3 V*

#### **RECOLECTANDO LAS PARTES**

Una de las primeras preocupaciones fue la disponibilidad de partes. Muchos veteranos tienen cajas de basura llenas de componentes, pero eso no es así para la mayoría de los aficionados de hoy. Después de investigar un poco, ubiqué varias compañías que podían suministrar cristales, transformadores, chokes, zócalos, resistencias, condensadores y hardware necesarios para construir un transmisor valvular AM para 80 y 40 metros. La firma Antique Electronic Supply fue más allá y puso a la venta un kit junto con casi todas las piezas necesarias, disponible en www.tubesandmore.com/ products/pine-board-am-transmister-kit-ham-nationbob-heil.

#### **DISEÑO MODULAR**

El proyecto está construido en tres módulos separados: el suministro de alta tensión, el preamplificador de micrófono con ecualización de dos bandas y el transmisor de dos bandas. Cada uno de estos módulos está diseñado con borneras cableadas para soportar los voltajes de filamento B+, 6,3 VAC y las conexiones a tierra. Si solo desea trabajar en CW, no necesitará el módulo preamplificador de micrófono, solo la fuente de alimentación y el transmisor.

#### **LA FUENTE DE PODER**

El transformador Hammond 261 G6 tiene dos devanados secundarios: 250 V a 130 mA y 6,3 V para el filamento (ver Figura 1). El puente rectificador P-QBR-34 proporciona +350 V CC desde el circuito rectificador de onda completa. Este es seguido por dos capacitores de 20 uF junto con un divisor de voltaje compuesto por dos resistencias de 33 kΩ 2 W. 120 V alimentan el preamplificador de micrófono, mientras que el +350 V alimenta al transmisor. Para completar la fuente de alimentación, hay un interruptor ON/OFF en los 110 V del primario, así como una lámpara piloto conectada a los cables de filamento de 6 V.

#### **PREAMPLIFICADOR Y ECUALIZACIÓN DE MICRÓFONO**

Una única 12AX7, lámpara preferida de los audiófilos durante décadas, funciona bien en este circuito (ver

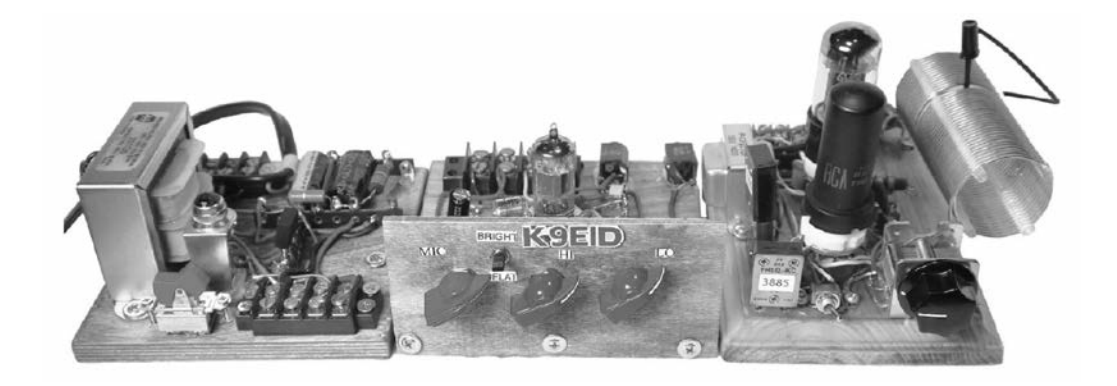

Figura 2). La primera etapa es un preamplificador de alta ganancia que alimenta la segunda etapa de la 12AX7, proporcionando suficiente salida para controlar el modulador Heising basado en la 6V6 del transmisor.

Con la adición de solo ocho componentes, agregamos un ecualizador de dos bandas con un aumento de agudos que es un toque de bienvenida para el transmisor de baja potencia. No hay muchas partes para el preamplificador de ecualización de micrófono, pero el audio de esta única 12AX7 es impresionante. Tomé prestado el diseño de un preamplificador de guitarra que construí para muchos de mis amigos músicos durante la década de 1970. Monté dos conectores de micrófono hembra de 1/4" en el tablero de pino: uno para la entrada del micrófono y otro para llevar la salida del preamplificador de micrófono al transmisor.

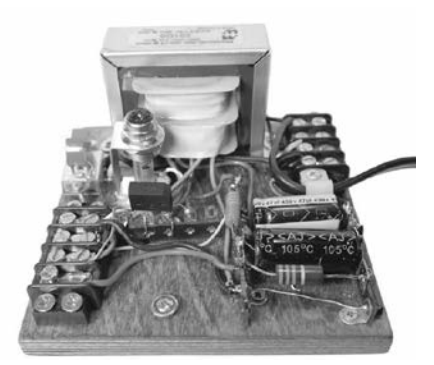

#### **EL TRANSMISOR**

El transmisor (ver Figura 3) está diseñado para trabajar en 80 y 40 metros. La bobina de placa la obtuve del departamento de piezas de MFJ. Nuestro circuito utiliza 41 vueltas del inductor 404-0811-1. La bobina está montada de modo que las últimas 14 vueltas se puedan acortar para la resonancia en 40 metros. Este es nuestro "selector de banda". Cambia el cristal FT243 a 7290 kHz, corta las últimas 14 vueltas y estás en 40 metros. Funciona muy bien.

El tubo 6AG7 está configurado como oscilador de baja potencia a cristal acoplado electrónicamente. En este circuito, la grilla de pantalla sirve de "placa". Por lo tanto, el cátodo, la grilla de control y la cuadrícula de pantalla están conectados como un circuito oscilador triodo. El único acoplamiento entre el oscilador y la carga es a través del flujo dela 6AG7.

Debido al "acoplamiento de electrones", cualquier cambio en la carga tiene muy poco efecto en los circuitos de control de frecuencia, por lo que la frecuencia del oscilador permanece muy estable.

El circuito de placa está acoplado al L-Network a través de un capacitor de acoplamiento de 500 pF. El propósito del L-Network es hacer coincidir el circuito de placa de alta impedancia dela 6AG7 con una carga de 50 Ω. La potencia máxima se transmite cuando la impedancia de la fuente coincide con la de la carga. Con +350 V de la fuente de alimentación, la salida de la 6AG7 es de 5 W.

El transmisor es un Heising modulado en Clase A por una 6V6. Cuando una onda sinusoidal de audio, o una forma de onda de audio compleja, acoplada al Pin 5 dela 6V6 impulsa la reja positiva, la corriente a través del choke reduce el voltaje de la placa de la 6AG7. Cuando la forma de onda de audio hace que el Pin 5 dela 6V6 sea más negativo, la placa dela 6AG7 va máspositivo. El proceso da como resultado una modulación de amplitud dela portadorade la 6AG7. Los resultados fueron sido excelentes. El transmisor produce audio limpio con ecualización adecuada, e incluso con solo 5 W, trabajo estaciones de 300 a 400 km. La salida es suficiente como para excitar mi amplificador lineal Central Electronics 600L a más de 200 W.

#### **PARA OPERADORES CW**

Si desea construir este proyecto sólo para CW, el transmisor controlado a cristal sería perfecto. Muchos de los transmisores novatos de los años 50 y 60 usaron este y otros diseños similares.

Cuando desee operar AM, simplemente conecte el módulo de preamplifcación/ecualización de micrófono. Este módulo también se puede usar para otras aplicaciones, como preamplificador de micrófono para otros proyectos de transmisor o para sistemas de audio y similares.

#### **VIDEOS DE "CÓMO HACER"**

Puede ver varios vídeos de este proyecto en https://heilsound.com/amateurradio-post/the-pineboard-project. Tienen una duración aproximada de 10 a 15 minutos cada uno.

$$
R.C.A. 5
$$

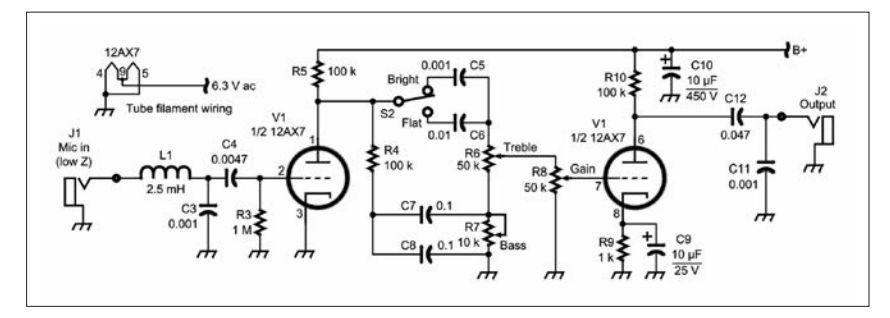

*Figura 2: Circuito del preamplificador y ecualizador. Todos los valores decimales de capacidad están expresados en microfaradios (µF); el resto, en picofaradios (pF); las resistencias están expresadas en ohms; k = 1.000, M = 1.000.000.*

#### **PREOCUPACIONES DE SEGURIDAD**

El diseño del Proyecto Tabla de Pino es un homenaje al tiempo en que los radioaficionados construían sus equipos con circuitos expuestos. En aquellos días, se entendía que trabajar con altos voltajes implicaba cierto nivel de riesgo.

La necesidad de ser consciente de los peligros de la electricidad es tan importante hoy como entonces, pero especialmente con este tipo de proyecto. Este en particular expone al constructor a voltajes potencialmente letales y debe ser operado con gran cuidado. No permita que niños, mascotas o personas no supervisadas estén presentes mientras trabaja en él.

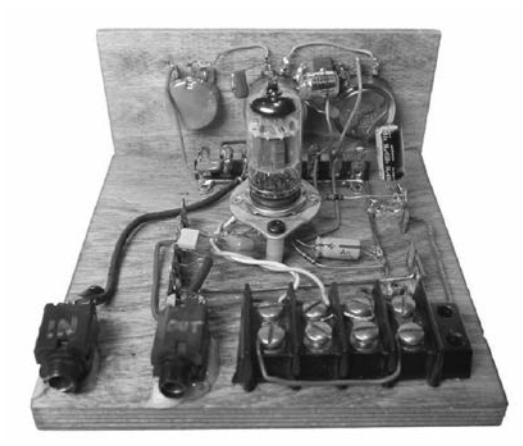

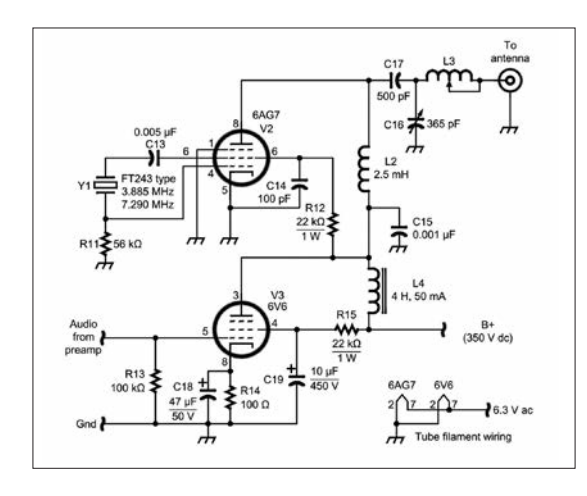

**C3, C5, C11:** *0.001 µF disco cerámicos.* **C4:** *0.0047 µF disco cerámicos.* **C6:** *0.01 µF disco cerámico.* **C7, C8:** *0.1 µF disco cerámico.* **C9:** *10 µF 25 V electrolítico.* **C10:** *10 µF 450 V electrolítico.* **C12:** *0.047 µF disco cerámico.* **J1, J2:** *Jacks de dos conductores.* **L1:** *2.5 mH choke RF* **R3:** *1 M*Ω ½ *W*  **R4, R5, R10:** *100 k*Ω ½ *W* **R6, R8:** *Potenciómetros, 50 k*Ω **R7:** *Potenciómetro, 10 k*Ω **R9:** *1 k*Ω ½ *W* **S2:** *Switch SPDT* **V1:** *Válvula 12AX7*

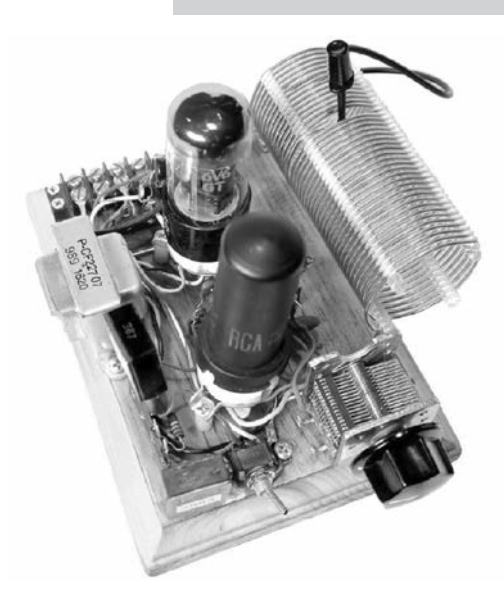

Si bien la versión que se muestra en este artículo utiliza una arquitectura de construcción abierta, por razones de seguridad, recomendamos incluir todo el transmisor, preamplificador y fuente de alimentación en un gabinete de madera, metal o plástico para evitar el contacto con los circuitos. (Revista RCA)

**C13:** *0.005 µF disco cerámico* **C14:** *100 Pf plata mica* **C15***: 0.001 µF disco cerámico* **C16:** *365 pF variable* **C17:** *500 pF plata mica* **C18:** *47 µF 450 V electrolítico* **C19:** *10 µF 450 V electrolítico* **L2:** *2.5 mHchoke* **L3:** *Inductor, Ø 4,5 cm, 41 vueltas. 10 vueltas cada 2,5 cm.* **L4:** *Choke 4 H 50 mA* **R11:** *56 k*Ω ½ *W* **R12:** *22 k*Ω ½ *W* **R13:** *100 k*Ω ½ *W* **R14:** *100* Ω ½ *W* **R15:** *22 k*Ω *1 W* **V2:** *Válvula 6AG7* **V3:** *Válvula 6V6* **Y1:** *Cristal tipo FT243, 3885 kHz o 7290 kHz.*

### **Baliza Arduino** de bajo costo

*Por Charles E. Webb, KC1ENN.*

#### Construya una pequeña baliza de baja potencia ideal para muchas aplicaciones

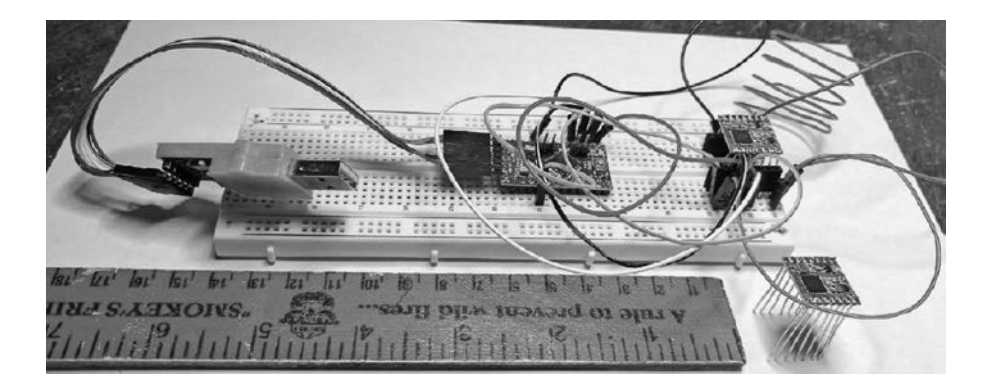

Esta baliza UHF basada en Arduino transmite CW utilizando un transceptor HopeRF RFM69HCW de 2 dBm. En este artículo, explico cómo construirla y programarla, siendo su costo cercano a los U\$ 15. El dispositivo también se puede actualizar para admitir modos Feld-Hell, RTTY y paquetes digitales.

#### **HARDWARE**

Basé mi diseño en la versión de 3,3 V, del controlador Arduino Pro Mini, ya que no requiere un cambio de nivel lógico para manejar un transceptor RFM69HCW o una interfaz con un módulo GPS.

El regulador de voltaje integrado proporciona la alimentación para los tres dispositivos, que se maneja directamente desde la conexión USB o desde una batería de 9 V conectada a la entrada RAW del Pro Mini. Configuré el transmisor intencionalmente con una potencia de RF baja, porque el regulador de 3,3 V del Pro Mini no está diseñado para alimentar un transmisor de 20 dBm.

El corazón de este proyecto es un transceptor HopeRF RFM69HCW UHF OOK, FSK, MFSK y GFSK. Este dispositivo sintoniza desde 240 MHz a 930 MHz en pasos de 61 Hz. El paso de 61 Hz es un factor limitante de los modos digitales, pero es suficientemente indulgente con los requisitos de marca y espacio de RTTY a 170 Hz de desplazamiento.

Puede comprar el transmisor desde varias fuentes, como Adafruit (www.adafruit.com), SparkFun (www.sparkfun.com) y eBay.com por tan solo U\$ 5. Vienen con filtros de salida sintonizados para 433 MHz o 915 MHz.

El transceptor es un dispositivo SPI (Interfaz Periférica Serial) de 3,3 V que Arduino puede controlar al escribir y leer directamente desde sus registros.

Se pueden agregar a la mezcla muchos otros dispositivos y sensores SPI de bajo costo, como sensores de temperatura y acelerómetros. Quise mantener el costo, tamaño y peso originalmente previstos para el proyecto, haciendo el cableado al transceptor RFM69HCW en lugar de colocar un dispositivo en una placa de arranque.

Utilicé una placa de prueba (ver Figura 1) e inserté todos los cables en el RFM69HCW antes de soldar y recortar el exceso.

#### **EL SOFTWARE**

Hay muchas bibliotecas de alto nivel que se pueden descargar y agregar al entorno de desarrollo integrado de Arduino (IDE) para comunicarse con el transceptor. En cambio, hice dos pequeñas funciones para escribir y leer directamente desde los registros en el transceptor. Elegí confiar únicamente en la biblioteca estándar incluida, llamada SPI, necesaria para comunicarse con los registros del transceptor.

Mi código utiliza una herramienta monitor serie incluida en el IDE de Arduino para leer el contenido de los registros después de haberlas escrito, a modo de verificación para asegurarme de que conecté correctamente el dispositivo.

Sugiero descargar la documentación técnica para el RFM69HCW de www.hoperf.com/upload/rf/ RFM69HCW-V1.1.pdf. Las páginas 63 a 74 describen los 64 registros de ocho bits.

Solo necesita escribir a seis de ellos para este proyecto. Para generar código Morse, inicialice el RFM69HCW configurando el modo de transmisión a OOK, la frecuencia a sus valores deseados y establezca el nivel de potencia de la transmisión. Genere OOK encendiendo y apagando el amplificador.

#### **LA CODIFICACIÓN DEL SOFTWARE**

Mi código de computadora se encuentra documentado y disponible en el enlace www.arrl.org/qst-in-depth. Cada línea de código está descripta en los comentarios que siguen a los símbolos "//" a la derecha del código. Primero, se incluye la biblioteca SPI.

En segundo lugar, defino variables como el pin de selección de chip y el retraso entre transmisiones.

La velocidad del código Morse se establece en 15 WPM y mi mensaje en CQ CQ CALLSIGN/B CALLSIGN/B CALLSIGN/B TEST BEACON LOCATION DE.

A continuación, defino los caracteres del código Morse en una estructura tipo array. Muchas de estas variables se pueden editar para adaptar el código a sus necesidades.

Cambie CALLSIGN/B en la variable de mensaje a su indicativo de llamada preferido. El nivel de potencia también se define y se puede modificar dentro de los límites definidos por el comentario.

La función SETUP () activa el monitor serie Arduino IDE, el pin de selección de chip y el SPI, y configura la radio escribiendo en unos pocos registros.

Por ejemplo, establecemos la modulación en OOK, continua sin sincronización de bits y sin forma, escribiendo el valor de 0x34 en el registro en la dirección 0x02.

Luego, volvemos a leer el contenido de este registro en la pantalla del monitor en serie para verificar que la escritura haya sido exitosa.

Luego escribimos en los siguientes tres registros de direcciones 0x07, 0x08, 0x09 los valores 0x6C, 0x0D, 0xFE para establecer los bits alto, medio y bajo de la frecuencia 432.220 kHz.

Por último, configuramos el modo de transmisión, TX, escribiendo 0x0C en la dirección de registro 0x01.

El programa continuo de "loop" toma el mensaje que queremos transmitir y lo pasa a una función que encontré en www.brainwagon.org, escrita por Mark Van de Wettering, K6HX, quien amablemente liberó el código sin restricciones.

El resto del programa simplemente lee el mensaje un carácter a la vez al alternar el registro del amplificador en la dirección 0x11 con valor 0x50 (-18 dBm) para el amplificador PA1 ENCENDIDO, y con el valor 0x00 para APAGARLO.

La potencia de salida del transmisor es programable de -18 a +20 dBm. Para este proyecto, recomiendo -18 a -3 dBm, a fin de mantener bajo el consumo de corriente.

#### **OBSERVACIONES FINALES**

Con una antena de ground plane hecha a mano conectada al RFM69HCW, recibí las señales a 12 km de distancia con una antena Arrow Yagi de tres elementos y un transceptor Yaesu FT-817ND.

Inicialmente alimenté este sistema directamente desde el puerto USB de mi computadora portátil, que ejecutaba el Arduino IDE.

Una vez que me sentí cómodo con mis limitaciones de diseño, diseñé algunas placas pequeñas con el software KiCad (www.kicad-pcb.org).

Además de CW, también transmití Feld-Hell y RTTY al RFM69HCW, y puedo recibir telemetría de ubicación desde un GPS.

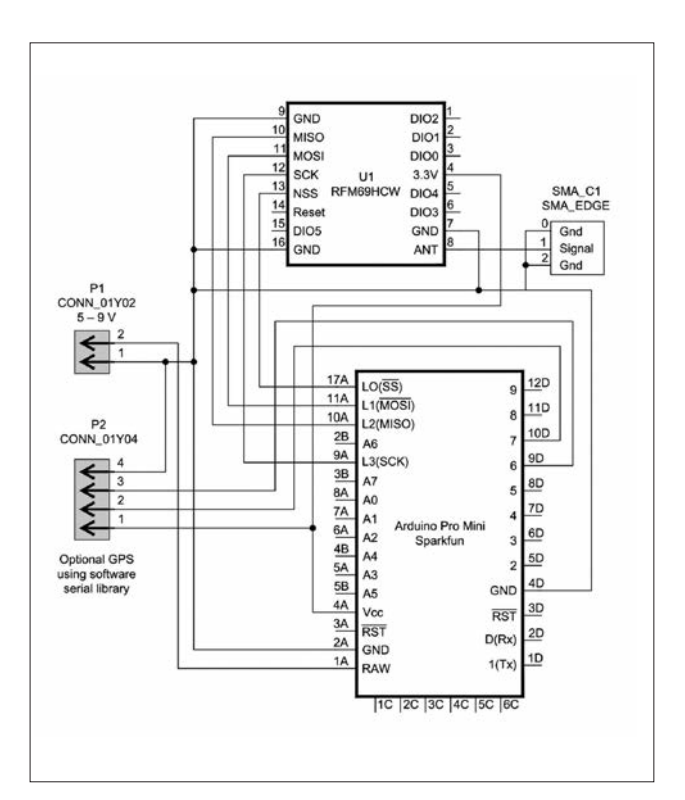

### **y por qué es importante Qué es la MUF**

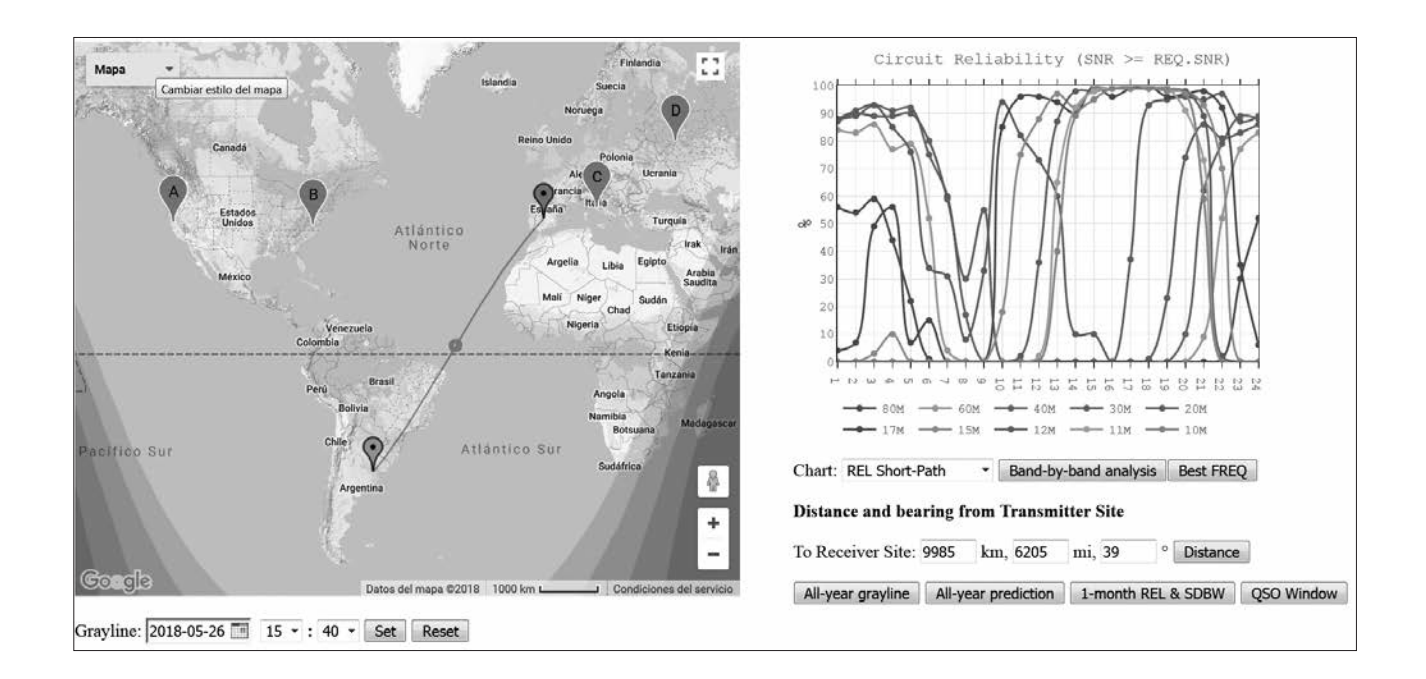

El término Frecuencia Máxima Utilizable MUF (Maximum Usable Frequency en inglés) se usa mucho con las comunicaciones de HF. La MUF es la frecuencia de radio más alta que se puede usar para la transmisión entre dos puntos a través de la reflexión desde la ionosfera en un momento específico, independientemente de la potencia del transmisor que utilice. El valor de la MUF depende básicamente de dos parámetros: el grado de ionización de la capa de la ionosfera en la que se produce la reflexión y el ángulo de incidencia de las ondas de radio en dicha capa, que a su vez depende del ángulo de despegue de la antena. Cuanto más oblícuo sea dicho ángulo, mayor será la MUF.

En la práctica, existen tres tipos de MUF:

*MUF operacional*. Es la frecuencia más alta que permite una operación aceptable entre dos puntos determinados en un momento dado, bajo unas condiciones de trabajo específicas.

*MUF clásica.* Es la frecuencia más alta que se puede propagar en un modo particular entre terminales específicos solamente por reflexión ionosférica. Se puede determinar experimentalmente como la frecuencia para la que los rayos de mayor y de menor ángulo de elevación se unen en un rayo único.

*MUF estándar*. Se trata de una aproximación a la MUF clásica, que se obtiene aplicando la curva de transmisión convencional a los ionogramas de incidencia vertical, junto al uso de un factor de distancia. La MUF operacional puede variar con la potencia de transmisión y la sensibilidad del receptor, mientras que la MUF clásica y la MUF estándar quedan completamente determinadas por la geometría del enlace radio y el modo de propagación.

La forma ideal de determinar la MUF entre dos puntos en un instante determinado es mediante la utilización de una ionosonda.

No obstante, es muy común emplear programas de cálculo de enlaces de HF que se basan en modelos estadísticos y de la ionosfera.

Pero, ¿por qué debería interesarme? Es simple: elija una frecuencia de HF demasiado alta para el contacto que desea y no escuchará nada. Cualquier señal de radio transmitida a la ionosfera puede pasar directamente al espacio y nunca volver a la Tierra.

La frecuencia real que necesita dependerá de una gran cantidad de factores que incluyen la época del año, la hora del día, el camino que deben tomar las señales de radio y la cantidad de manchas solares.

Para resumir en una frase simple y simplificada, cuantas más manchas solares tenga, mayor será el nivel de ionización de la capa F2 y mayor será la frecuencia que pueda utilizar.

Por lo tanto, al máximo de manchas solares -fines de 2013 y principios de 2014- el índice de flujo solar alcanzó un máximo de más de 230 y tuvimos aperturas regulares de larga distancia (DX) en 10m (28 MHz). Pero compare eso con el presente, un índice de flujo promediando 70; algunos días es posible que no escuche nada por encima de los 17 m (18 MHz).

Por lo tanto, conocer el índice actual de flujo solar puede ayudarlo a planificar sus operaciones.

Dijimos que la época del año también puede marcar una gran diferencia. La MUF durante el día tiende a ser más alta en el invierno que en el verano, pero la MUF nocturna es invariablemente más alta en el verano que en el invierno.

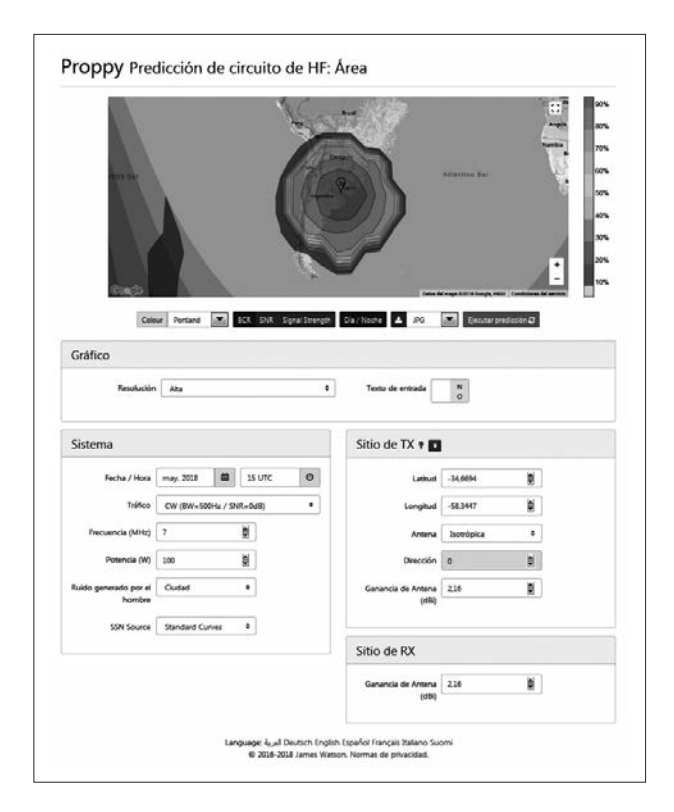

Las perturbaciones ionosféricas, debido al plasma del sol que golpea la tierra, también pueden reducir la MUF de manera espectacular. Hay mucho que decir sobre la elección de una frecuencia de trabajo muy cercana a la MUF. La Capa D inferior de la ionosfera actúa como un atenuador de las señales de HF y cuanto menor sea la frecuencia, mayor será la atenuación. Esto significa que para la comunicación a larga distancia tiene sentido elegir una frecuencia HF más alta, lo suficientemente alta para reducir la atenuación, pero lo suficientemente baja para estar por debajo de la MUF. Con las llamadas comunicaciones NVIS (onda de incidencia casi vertical), cuando queremos usar HF para contactar a otros radioaficionados dentro de un radio de unos pocos cientos de millas, encontrará que la MUF es mucho más baja.

Esto se debe a que la ionosfera tiene que trabajar mucho más para devolver una señal a 180 grados aproximadamente que a una señal de larga distancia que roza con un ángulo muy bajo.

Puede encontrar que la MUF en una ruta de 3.000 km puede ser superior a 21 MHz, pero use la ionosfera para devolver una señal NVIS a una estación de solo 200 km y podrá ser solo de 7,6 MHz.

La frecuencia crítica de la Capa F2 es una guía sobre qué usar para contactos NVIS cercanos. La frecuencia crítica (F0F2) es la más alta que se devolverá desde la ionosfera cuando una señal se envía verticalmente hacia arriba, pero si desea trabajar una estación un poco más lejos, como nuestro ejemplo de 200 km, podrá usar una frecuencia ligeramente más alta.

Entonces, ¿cómo se puede calcular la MUF para un camino determinado?

La manera más fácil es usar un programa de predicción de propagación de HF como el Proppy en el sitio web del RCA https://www.lu4aa.org/wp/prop/ o el VOA-CAP en línea http://www.voacap.com/p2p/index.html. Estos le permiten visualizar cómo se propagan las señales de radio y le indicarán la mejor frecuencia posible para usar en cualquier ruta determinada.

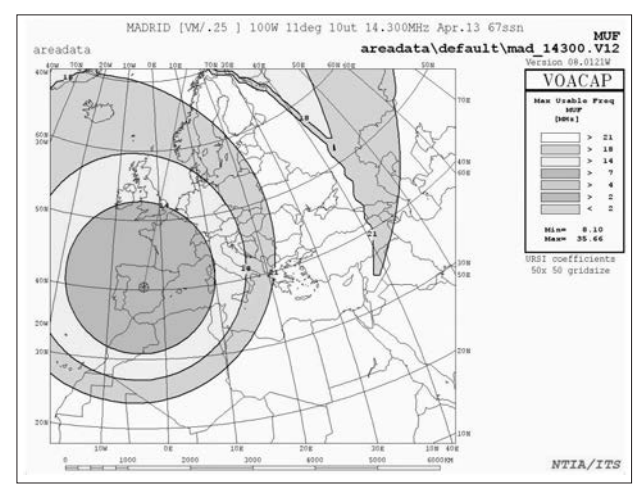

# **WSPR Allá abajo**

*Por Steve Ford, WB8IMY.*

i aún no ha tenido la oportunidad de probar el Weak Signals Propagation Reporter, mejor conocido como WSPR, se está perdiendo una experiencia fascinante. Con WSPR, puede decodificar señales exquisitamente débiles, que a menudo no se pueden escuchar. Todo lo que necesita es el software gratuito WSJT-X de Joe Taylor, K1JT. Está disponible para Windows, OSX y Linux en https://physics.princeton.edu/pulsar/kljt/wsjtx.html.

Las transmisiones de WSPR son estrictamente de una sola vía; del modo de las balizas utilizadas para estudiar la propagación, probar antenas y demás.

#### **BUCEANDO ENLAS PROFUNDIDADES**

La razón de esta columna no es tanto para promocionar WSPR en general, sino para alentarlo a probarlo en nuestras nuevas bandas de 630 y 2200 metros. No solo disfrutará de la fascinación de decodificar WSPR en estas profundidades espectrales, sino que estará brindando un valioso servicio a sus compañeros aficionados. Transmitir WSPR en 630 y 2200 metros es fantástico, y si puede hacerlo, ¡adelante!

Sin embargo, solo sugiero que escuche, cosa que muchos de nosotros podemos hacer. Si posee un equipo de HF moderno, es probable que pueda recibir en 630 m y 2200 m. Muchos transceptores fabricados en los últimos 10 o 20 años tienen la capacidad de recibir hasta 472 kHz (630 metros) y algunos llegan hasta 135 kHz (2200 metros). Es posible que no reciban bien en estas frecuencias, pero son importantes para divertirse con WSPR.

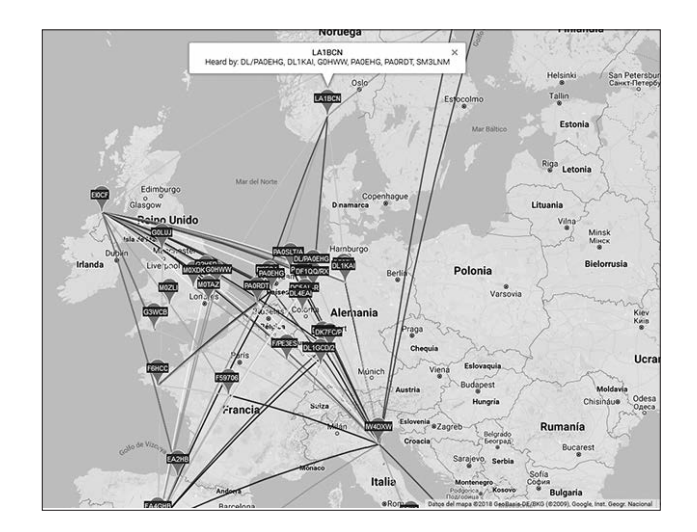

¿Y la antena? Si tiene una antena de HF, probablemente sea lo suficientemente buena para monitorear WSPR en estas bandas. Yo tengo undipolo de 27 m a solo 10 m del suelo, sin embargo, a menudo recibo las señales de WSPR en 630 metros, y ocasionalmente en 2200 metros.

La frecuencia de WSPR para 630 metros es 474,2 kHz y para 2200 metros es 136 kHz (configure el receptor en USB para ambas frecuencias). Esta noche, sintonice su radio en una de estas frecuencias ycorra el WSJT-X en modo WSPR. Al dejar el software en modo de solo recepción durante toda la noche, estará cargando automáticamente informes de señales a la base de datos de wsprnet.org, donde los expertos de 630 y 2200 metros podrán ver quién está copiando sus transmisiones de WSPR. Cuando se levante, le sorprenderá descubrir la cantidad de señales que su estación ha decodificado mientras dormía.

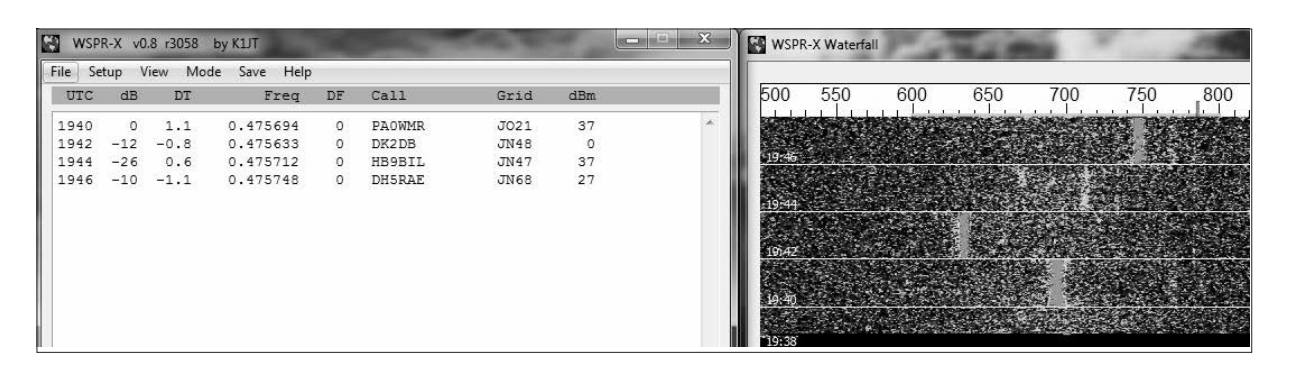

## **530 kHz El mundo por debajo de los**

#### **RADIOFAROS AERONÁUTICOS DE NAVEGACIÓN EN RUTA (NDB)**

*Por Alejandro Álvarez, LU8YD.*

Estos sistemas de navegación aérea se componen de dos partes, el ADF o Automatic Direction Finding, que es un receptor de onda media a bordo de los aviones con un indicador de rumbo y dirección y un radiofaro en tierra generalmente ubicado en aeropuertos, helipuertos, pistas privadas y plataformas petroleras. Se los denomina NDB Non Directional Beacon, o sea, radiofaro no direccional.

Los NDB responden a la estandarización del Anexo 10 de la OACI, Organización de Aviación Civil Internacional, y tienen asignado un espectro desde los 190 kHz hasta los 1750 kHz. Sin embargo, en la practica la mayoría de los radiofaros operan entre 200 y 535 kHz. Solamente en Europa y ex países de la URSS tienen radiofaros arriba de 535 KHz. En Sudamérica, algunas plataformas petroleras que operan frente a la costa de Brasil utilizan frecuencias entre 1600 y 1750 kHz. En el caso de Argentina, se asignó para este servicio la banda de 200 a 420 kHz, con una canalización de 5 kHz para los faros de largo alcance y de 1 kHz para los de corto y medio alcance.

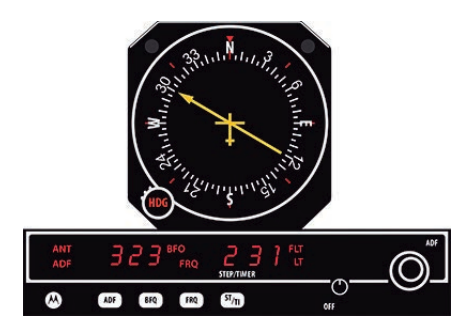

El sistema ADF también puede utilizar como radiofaro las emisoras de radiodifusión en onda media AM que emiten entre 530 y 1710 kHz.

Los radiofaros NDB pueden tener potencias desde los 50 W a 3000 W según su función y la importancia de la aerovía y el aeropuerto a la que sirven. En muchos casos operan las 24 hs del día, y en otros, solo se encienden en horarios de operación de los aeropuertos o cuando una aeronave genera un plan de vuelo con ese destino, como sucede con los ubicados en bases antárticas.

De acuerdo a la potencia es el alcance de sus servicios, los que pueden llegar desde las 25 millas hasta las 200 millas según las condiciones meteorológicas y no depende de la altura de vuelo, como ocurre con los sistemas de navegación VOR en VHF.

Cabe aclarar que estos alcances son el límite para ser confiables en la aeronavegación, aunque sus señales pueden ser recibidas a miles de kilómetros con una buena estación receptora.

Existe una amplia variedad de radiofaros NDB en cuando al servicio que brindan y esto depende de la región, de las administraciones de cada país y de la época. Cuando los aviones no usaban VHF, estos radiofaros además emitían mediante la voz de un operador datos meteorológicos y de interés para los aviones, cuyos pilotos escuchaban por el sistema de audio del receptor. Explicar la gran variedad de radiofaros aeronáuticos escapa al alcance y objetivo de la nota, por eso me limitare a los más comunes y que pueden recibirse en Sudamérica.

Los radiofaros NDB se identifican en código Morse, emitiendo 3 letras generalmente asignadas en función de la abreviatura con la cual se identifica el aeropuerto o la localidad más cercana. Las identificaciones se repiten continuamente con una frecuencia de 5 a 8 segundos, aunque hay excepciones.

Existen dos tipos de transmisores NDB, en la Región 3 de la UIT se identifican en CW A1A, o sea, por interrupción de portadora, y los receptores ADF necesitan un oscilador de batido para generar el todo de identificación. En otras regiones del mundo, se utiliza la modulación de un tono de 400 o 1000 Hz para generar el código Morse y la emisión es A2A, o sea, telegrafía por modulación en amplitud con portadora permanente.

En América, los NDBs operan en A2A con un tono cercano a los 1000 Hz, y en Europa se utilizan 400 Hz.

La "cacería" de NDBs representa un desafío más que interesante por la gran cantidad de radiofaros que hay en el mundo, la mayoría emitiendo las 24 horas del día. Desde Argentina se ha podido recibir e identificar cerca de 400 NDBs ubicados desde el norte de Canadá hasta Antártida y desde el norte de África hasta la Isla de Pascua en el océano Pacifico.

La recepción y decodificación se puede hacer directamente a oído o recurrir a alguna herramienta informática especializada como el programa NDBFinder, que se puede descargar desde el enlace

https://www.coaa.co.uk/ndbfinder.htm.

La posibilidad de usar receptores SDR y grabar un ancho de banda importante facilita el aprovechamiento del tiempo, sobre todo en salidas a zonas rurales donde generalmente se dispone de pocos días y a veces solo horas. Después, se pueden reproducir los archivos WAV y hacer la cacería en tiempo diferido.

La identificación de los NDBs a partir de sus letras requiere recurrir a información en Internet y no hay una sola fuente confiable y actualizada.

Por tratarse de radiofaros aeronáuticos, hay que buscar páginas web especializadas y registros de aeropuertos, como por ejemplo el MADHEL, Manual de aeródromos de Argentina. También resulta una buena fuente de información a nivel mundial el sitio www.worldaerodata.com. Si bien este es el sitio más completo, no está siempre actualizado y persisten radiofaros que ya no están activos.

Por otra parte, debe tenerse presente que existen muchos radiofaros NDBs de empresas petroleras y aeródromos privados que no son publicados, dado que son de uso privado.

En una noche con buena propagación podrá recibir varios radiofaros en la misma frecuencia, lo que dificulta su identificación, pero con un poco de paciencia y buen oído es posible. El QSB o fading afecta diferente a cada uno de ellos y en algún momento uno supera al resto, además, los tonos de modulación nunca coinciden exactamente en la frecuencia de audio y es relativamente fácil separarlos con programas DSP como el NDBFinder citado o un buen oído de telegrafista.

Existe un programa de log especializado en NDBs llamado WWSU y que puede descargarse del enlace http://www.ve3gop.com/files\_new/files.html.

references Database Tools Log Functions He Distance Filter is OFF | Hide OFF AIR **Tree**  $\sqrt{2}$ Enhance Search **TCO - 360 kHz**  $-1 - 1 - 1 = -1$ Show Station On Map Country Chile 5670 mi Bearing 1747 Add / Edit / Delete Location Temuco - Maquehue Apt **Longitude 072 36 53 W** Latitude 38 46 00 S OTH Locator FF31of Log It OLog Power / TX Class 1000 Mod Offset LSB **USB** 1023 **Ident Cycle 10.1** View Log ft w/R 305 **Comments** View Section Google Maps Edit | Save

Hay decenas de radioaficionados y radioescuchas de estaciones utilitarias que se especializan en estas señales y pueden ayudarlo.

Puede ingresar para ello en el foro NDBList de Yahoo. En la actualidad, muchos radiofaros NDB están siendo dados de baja porque se trata de un sistema de navegación obsoleto y cuya utilización suele tener problemas con las tormentas. La aparición del sistema de navegación VOR/DME en VHF y el GPS contribuyen su reemplazo ser más precisos y confiables. Sin embargo, en la actualidad existen miles operando en todo el mundo, por lo que el desafío de cazar radiofaros seguirá vigente por muchos años.

#### **RADIOFAROS DEL SISTEMA DE ATERRIZAJE POR INSTRUMENTOS (ILS)**

Además de los radiofaros NDB, existen en la misma banda otras señales de uso aeronáutico que son parte de los sistemas de aterrizaje por instrumentos, conocido como ILS Instrumental Landing System, que permite a los aviones realizar sus aproximaciones y aterrizajes con condiciones de visibilidad reducidas.

El sistema ILS se compone de varias señales en MF y VHF que, a través de los instrumentos ILS a bordo de los aviones, le permiten saber al piloto si está en el eje de la pista y si el ángulo de descenso y altitud es la correcta para aterrizar, aunque no puedan ver la pista.

Los ILS utilizan por lo general dos radiofaros o marcadores en onda media llamados localizador externo OL, generalmente instalado a unas 10 millas de la cabecera de la pista y sobre su eje y el localizador interno LI, también ubicado sobre el eje de pista pero a 1 milla de la cabecera.

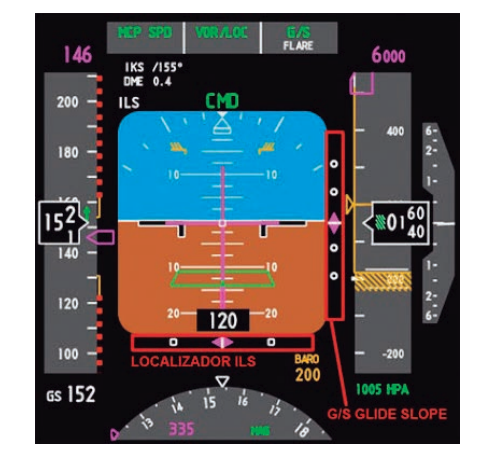

Este programa además contiene una base de datos de NDBs que se va ampliando con el aporte de los radioescuchas especializados en estas transmisiones, lo que ayuda a identificar cada señal. En los logs se suele agregar el tiempo de repetición del indicativo en segundos y la frecuencia exacta del tono de modulación, que si bien su frecuencia nominal es 1000 Hz, en la práctica puede variar desde 900 a 1100 Hz. Estos detalles sutiles permiten, conociéndolos, confirmar o descartar una señal cuando su identificación no es segura.

Esos radiofaros o localizadores tienen baja potencia y antenas de poco rendimiento por que solo se necesita que sean recibidos por los aviones a muy corta distancia. En algunos aeropuertos, el LO cumple las funciones de NDB utilizando más potencia y mejor antena. Los LI y LO se identifican como los NDB pero con 1 y 2 letras respectivamente. En Argentina, generalmente utilizan o comienzan con la letra O, N, A, C, B y G.

Exit WWSU

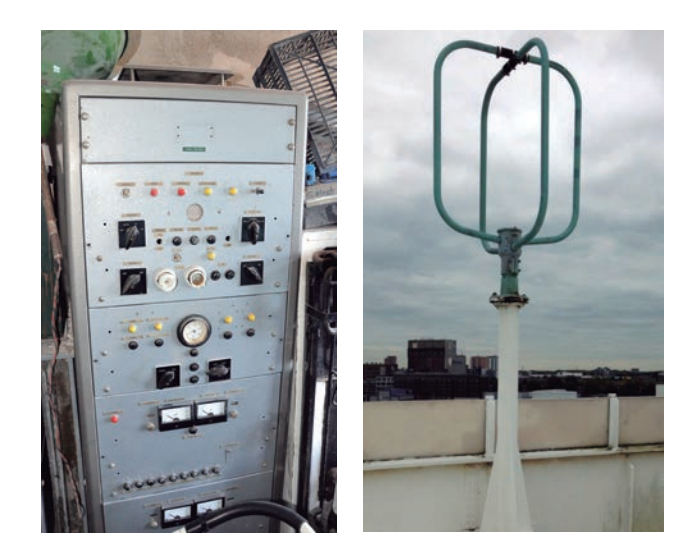

Dada la baja potencia y antenas de poco rendimiento, es más difícil recibir a distancia los LI y LO que los NDB, sin embargo, es posible con buenas condiciones y bajo ruido escucharlos a varios cientos de kilómetros. En general, los LI y LO operan entre 280 y 335 kHz en canalizaciones de 1 kHz, aunque hay excepciones.

#### **DX DE NDB LO LI DESDE ARGENTINA**

Desde mi estación en la ciudad de Neuquén, los mayores DX logrados fueron:

**Al Norte:** YQA de Canada en 272 kHz. Distancia: 10355 km **Al Este:** TL de Isla Shetland Inglaterra en 376 kHz. Distancia: 12554 Km **Al Oeste:** IPA de Isla de Pascua Chile en 280 kHz. Distancia: 4030 km **Al Sur:** MBI Base Marambio, Antartida Argentina en 345 kHz. Distancia: 2915 Km.

#### **SISTEMAS DE GPS DIFERENCIAL, RADIOFAROS**

Los sistemas de GPS diferencial o DGPS tienen como objetivo mejorar la exactitud de las mediciones GPS de servicios móviles en muy diversas actividades, como la agricultura de precisión, navegación de barcos, agrimensura, etc. Un GPS de uso civil puede tener una precisión del orden de 2 a 3 metros, y si se necesita mayor precisión, esta se puede mejorar mediante un receptor de DGPS que recibe información de corrección de errores emitidos por balizas en la banda de MF u onda media.

Entre los 284 y 325 kHz operan en todo el mundo radiofaros digitales que emiten un streaming continuo las 24 horas, con información de corrección de errores para los GPS. Los equipos receptores decodifican el error emitido que el faro calcula entre la posición propia conocida con gran exactitud y la posición que su propio GPS indica en cada momento.

Estos radiofaros DGPS emiten en MSK o QPSK con velocidades de 100 y 200 baudios y requieren programas especiales para decodificarse en una computadora. Existen servicios gratuitos y servicios pagos de DGPS generalmente provistos por empresas privadas para la agricultura.

Emiten los códigos de error más una identificación mundial y sus coordenadas geográficas. De esta manera, con la decodificación de esta información es posible saber que faro se está recibiendo y su localización.

El área de servicio de estos sistemas se determina en función del nivel de señal, tomando como referencia un valor mínimo de 75 µV en el receptor.

Esta cobertura varía entre 150 y 350 km, dependiendo de la conductividad del suelo, tipo de antena y potencia. En Argentina, operan dos radiofaros para la agricultura, uno emite desde la localidad de San Carlos, Provincia de Santa Fe, en 297,5 kHz y el segundo, desde Bolívar, en la de Buenos Aires, en 317,5 kHz.

En Tierra del Fuego, desde la Bahía de San Sebastián opera un radiofaro DGPS de alta potencia con 2 kW de salida en 304 kHz, para uso de empresas petroleras. Años atrás existió un radiofaro DGPS en Salta pero no se encontraría activo. La Dirección de Puertos y Vías Navegables de Argentina posee dos servicios de DGPS que emiten en 2950 kHz desde Rosario y en 2570 kHz desde Buenos Aires, pero estas señales nunca pude recibirlas para confirmar si se mantiene el servicio.

#### **DX DE DGPS DESDE ARGENTINA**

El faro DGPS a mayor distancia recibido en mis experiencias fue en 294 kHz, estación #656 de Vlieland Lt, Holanda, emitiendo con 200 W y recibida en el Paraje Pantanito en la Provincia de Neuquén, a orillas del rio Limay y justo al amanecer en Europa, a una distancia de 12530 km.

#### **PROGRAMAS PARA DECODIFICAR DGPS**

Existen muchos programas que permiten decodificar en una PC las señales de estos faros, los hay gratuitos y pagos. Todos funcionan con más o menos prestaciones y el interesado puede elegir entre muchas opciones. Hay programas dedicados exclusivamente a DGPS y otros multimodos. En mi caso, he utilizado con éxito el DSC Decoder.

#### **RADIOFAROS DE NAVEGACIÓN MARINA**

Los radiofaros marítimos operan en la misma banda que los aeronáuticos y cumplen el mismo fin, aunque brindando señales a la navegación de barcos en alta mar o cerca de la costa. Tienen asignada una banda comprendida entre 280 y 325 kHz. Estos radiofaros por lo general se instalan junto a faros luminosos y proveen servicio a distancias superiores a estos con relación a su ubicación. Si bien los modernos sistemas de navegación por GPS hacen casi innecesarios estos servicios, aún persisten en actividad en todo el mundo.

Los formatos de emisión son iguales a los radiofaros NDB, es decir, emiten en A2A y se identifican por lo general con 2 o 3 letras en código Morse, repitiendo su identificación de manera continua cada aproximadamente 10 segundos.

Como estas señales son compatibles en formato y frecuencias con los NDBs, pueden ser utilizados por los aviones en ruta para su navegación. En muchos barcos todavía se observan las antenas loops cruzadas a 90 grados de los radiogoniómetros, los cuales pueden operar con estos faros o estaciones costeras en onda media y onda corta.

Las primeras transmisiones marítimas en Argentina datan del año 1889, cuando la Armada comenzó a hacer experiencias radiotelegráficas entre Casa de Gobierno y barcos. La evidencia más antigua de un radiofaro marítimo en Argentina data de 1904. Posteriormente, la Armada Argentina crea el Servicio de Comunicaciones Navales, que desarrolla a lo largo de la historia una red de estaciones costeras para brindar servicio de comunicaciones y socorro a barcos en navegación. Dentro de este proceso, además de las estaciones costeras, se instalaron radiofaros marítimos en diversos lugares de la costa atlántica argentina.

La red de radiofaros marítimos de Argentina estuvo en operaciones desde aproximadamente el año 1943 hasta por lo menos 1975, según los registros a los que pude acceder. Los transmisores valvulares tenían una potencia de 150 W a 200 W, brindando un servicio hasta unas 200 a 350 millas náuticas. Estos equipos eran bastante sofisticados para la época, con una lógica electromecánica de secuencia de encendido y reloj para la manipulación del código Morse, contaban con sistema de energía de emergencia por generador propio para asegurar su operación ante cortes de la energía eléctrica principal.

Durante mi investigación sobre estos servicios pude entrevistarme con algunos técnicos que realizaban tareas de mantenimientos, quienes relataron las frecuentes fallas de los equipos producto de la hostilidad del clima en la costa. A lo largo de los años se fueron implementando mejoras, que con la aparición de los semiconductores modernizaron las lógicas de encendido y manipulación. Según los registros históricos, algunos radiofaros cambiaron de frecuencia y otros mantuvieron la original durante todos los años de operación. En un viaje por el sur argentino, en el año 2012 pude llegar al Faro Cabo Blanco y allí aún se mantiene en pie el mástil irradiante y los transmisores junto al faro luminoso. Para el año 2012, en que comencé a relevar la historia de estos radiofaros, estaban todos fuera de servicio y solo el de Cabo Blanco conservaba su antena y transmisores.

No he podido comprobar la existencia de radiofaros activos para ayuda a la navegación marítima en las costas argentinas al momento de escribir este artículo.

En próximas entregas tratare el rango de frecuencias entre 415 y 530 kHz, con un espacio destacado para compartir las experiencias con diversos receptores antenas y accesorios. Uno de ellos estará referido a la nueva banda de aficionados de 472 - 479 kHz, 630 metros, tanto para experiencias mundiales como de radioaficionados argentinos. Hasta la próxima.

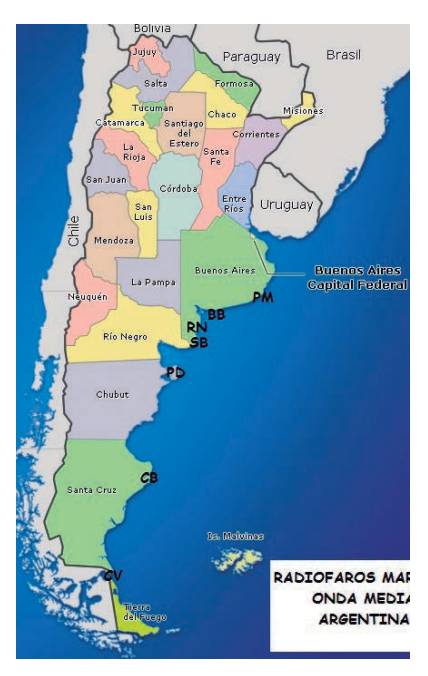

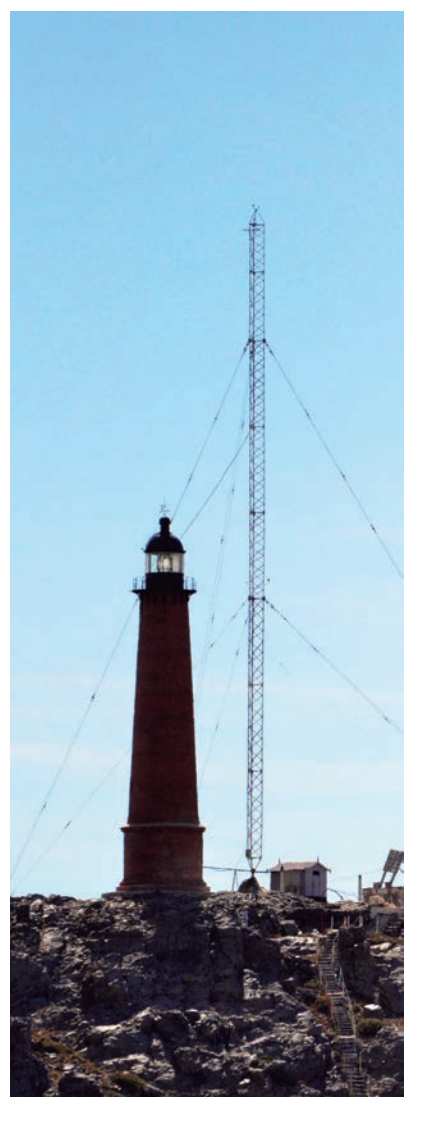

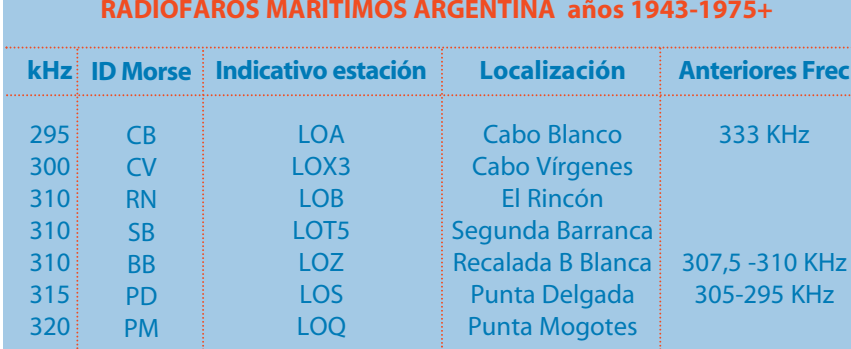

### **¿Podemos predecir aperturas y pasos? FT8**

*Por Steve Nichols, G0KYA*

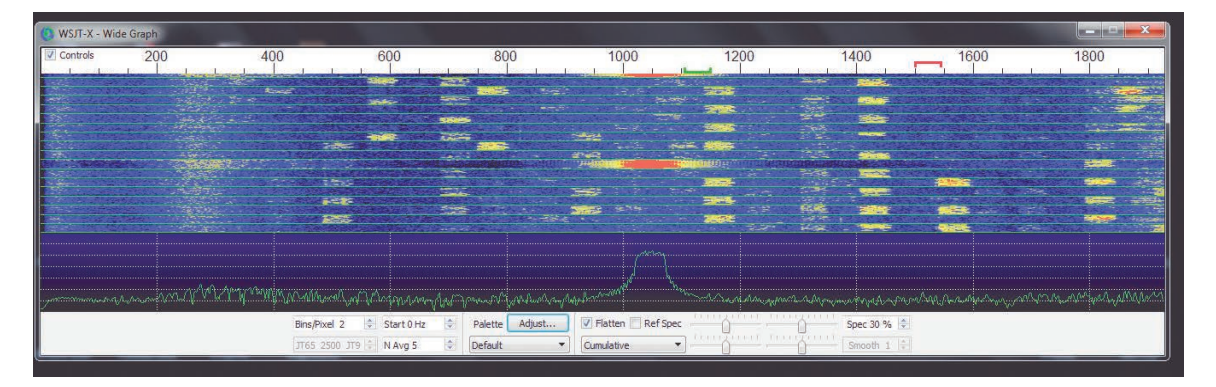

*Figura 1b: WSJT-X en acción. Actividad en 14.076 kHz*

#### **INTRODUCCIÓN**

Es innegable el interés actual en el nuevo modo de datos FT8. Nos guste o no, es muy grande, en tanto puede darnos contactos con todo el mundo con aparentemente poca potencia y antenas de compromiso.

Si no me creen, echen un vistazo a 20m con un panadapter (Figura 1) donde, a plena luz del día, verá una enorme actividad en 14.074 MHz mientras que el resto de la banda parece estar en silencio. Parece que FT8 ha quitado interés y actividad a otros modos de operación, según se muestra en la Figura 2.

Desde que se introdujo el modo me he estado preguntando si es posible utilizar los programas de predicción de propagación existentes para determinar si una banda está abierta para contactos en FT8 y si es el mejor momento para trabajar ciertas pasos. El problema es que los programas existentes como VOACAP e ITURHFPROP se diseñaron antes de que existiera FT8. En 2017 dije que creía que era posible usar los programas de predicción de HF existentes, pero que era necesario trabajar más para hacer las predicciones más precisas. Ese trabajo ya está hecho.

#### **PROGRAMAS DE PREDICCIÓN**

Los programas de predicción de propagación funcionan sobre la base de utilizar los datos recopilados en el pasado para predecir las condiciones en el futuro. Tienen una larga historia de desarrollo que regresa a la década de 1930. En aquel entonces, se hizo un esfuerzo considerable para investigar los parámetros ionosféricos y determinar su efecto sobre las ondas de radio y la fiabilidad asociada de los circuitos de HF.

Mucho de esto se basaba en sondeos de incidencia vertical para medir los valores de parámetros como las frecuencias críticas (mirando la frecuencia máxima a la que una onda de radio enviada directamente hacia arriba se refracta desde las capas E, Es y F/F2). Se obtuvo una base de datos de resultados que analizaba los efectos a lo largo del tiempo, incluida la época del año, la hora del día, el paso y cómo la propagación se veía afectada por la actividad solar. Donde no había datos más sólidos, tuvimos que extrapolar para una "mejor estimación". Un ejemplo importante de esto es sobre los océanos.

Los resultados finales fueron programas como el VOA-CAP (el programa de análisis de cobertura de Voice of America), un modelo ionosférico que predice el rendimiento esperado de las transmisiones en ondas decamétricas. El propio VOACAP se basó en el Programa de Predicción y Análisis de Comunicaciones Ionosféricas (modelo IONCAP), lanzado en los años 80 por la Administración Nacional de Telecomunicaciones e Información de los Estados Unidos.

Avanzamos hacia el presente y también tenemos el ITURHFPROP (Figura 3), que se basa en un programa de la UIT llamado REC533.

Este no es el lugar para entrar en la historia completa de VOACAP e ITURHFPROP. Baste decir que son el resultado de más de 50 años de investigación y desarrollo de HF. Ambos ofrecen predicciones medianas mensuales para pasos de HF a través de la ionosfera. Es decir, no podemos decir con certeza que en un día determinado pueden contactar, por ejemplo, Nueva York desde el Reino Unido en cualquier banda determinada, pero podemos ofrecer una probabilidad de que puedan contactar en ese paso en función de la experiencia pasada. Si esa probabilidad es cercana al 100%, tienen buenas posibilidades de contactar Nueva York en esa banda especificada, en el tiempo seleccionado la mayoría de los días. Si sólo es un 10%, puede decirse que tal vez puedan contactar Nueva York tal vez tres días en ese mes.

Si quieren más precisión, ¡difícil! Los caprichos de la ionosfera y la actividad solar significan que esto es lo mejor que podemos obtener actualmente en términos de predicción de rutas de propagación. De hecho, con el número de manchas solares alrededor de cero como estamos ahora, que permanecerá así durante uno o dos años, es más probable que la propagación esté dominada por perturbaciones geomagnéticas, como hemos estado sufriendo con la actividad continua de agujeros coronales en el sol. Los agujeros coronales son áreas de menor energía en el sol con líneas abiertas de campo magnético que permiten que escape el plasma solar. Estos forman corrientes de viento solar de alta velocidad (HSS), que son en su mayoría perjudiciales para la propagación de HF y dan como resultado frecuencias máximas utilizables reducidas (MUF) a medida que el índice K sube.

De todos modos, volvamos a los programas de predicción de propagación. El problema es que VOACAP fue diseñado para funcionar con señales AM, SSB y CW, no con señales por debajo del nivel de ruido como las de FT8. Sin embargo, ITURHFPROP tiene una función de modo digital incorporada. Entonces, ¿podemos adaptarlos o configurarlos para que nos den predicciones FT8 significativas? La respuesta es que al menos podemos intentarlo. Un secreto está en seleccionar la relación señal/ruido (SNR) correcta.

#### **USANDO LA RELACIÓN CORRECTA DE SNR**

Tomen la versión de Windows de VOACAP como ejemplo. Tiene un parámetro para "SNR requerido" que se puede cambiar de acuerdo con el modo en uso. La sugerencia es que para una calidad de recepción CW razonable utilicen 24 o 27 dB y para SSB 45 dB. Estos se especifican en dB por Hz. FT8 se especifica como que ofrece sensibilidad hasta -23 ó -24 dB, pero aquí es donde pueden despegarse (como hice yo) ya que la sensibilidad del modo se especifica como medida en un ancho de banda de 2500 Hz.

Para convertir de un valor "dB por Hz" a otro, la diferencia de dB es 10 veces el logaritmo (base 10) de la relación de los anchos de banda. Entonces, el paso de 250 Hz a 1 Hz es de 24 dB; de 2500 Hz a 1 Hz es de 34 dB; de 500 Hz a 250 Hz es de 3 dB y así sucesivamente. Pueden realizar estos cálculos en línea en [1].

FT8 (y JT65) asumen que la radio está configurada a un ancho de banda de 2500 Hz (o tan cerca como lo permitan sus filtros) para garantizar que pueda ver muchas señales FT8 en una franja relativamente gran-

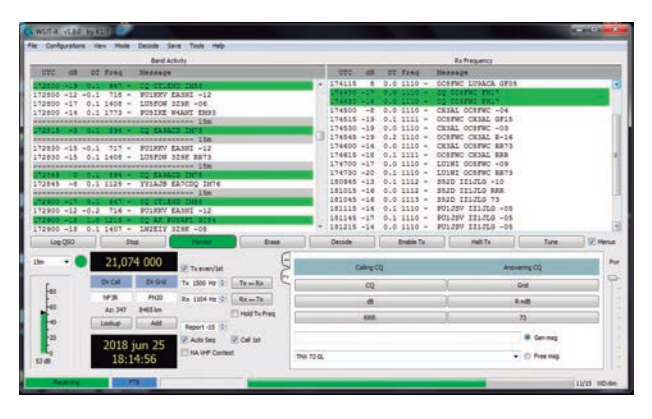

*Figura 2: Este gráfico de Club Log de 2017 muestra el ascenso de FT8 a expensas de otros modos*

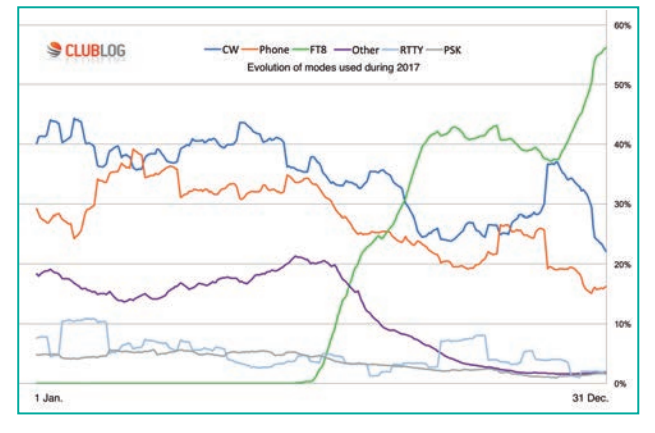

*Figura 3: ITURHFPROP se basa en el programa de predicción REC533 de la UIT. El sitio predtest.uk permite arrastrar punteros sobre el mapa para definir pasos o determinarlos personalmente por latitud y longitud*

de de frecuencias. Una señal FT8 solo ocupa 50 Hz y el uso de un ancho de banda de filtro más estrecho probablemente permitirá decodificar aún más SNR negativas, lo que hace que la ventaja teórica sea aún mayor. Algunos dicen que se aplica un filtro digital muy estrecho en el software a cada señal para lograr la decodificación a bajas SNR, pero lo he confirmado.

Puedo copiar CW a -2dB SNR en 250 Hz, suponiendo que no haya QRM. Los -2 dB de SNR en 250 Hz equivalen a 22 dB SNR en 1 Hz (VOACAP sugiere que trabajen con 24 dB, así que estamos en el estadio correcto). Según los documentos "JT65 Communications Protocol" y "WSJT-X User Guide", FT8 puede decodificar a -19 dB SNR en 2500 Hz. Desde spots en hamspots.net, parece que FT8 puede hacerlo un par de dB mejor en la vida real. Pero usemos -19 dB por ahora.

Una SNR -19 dB en 2500 Hz es +15 dB SNR en 1 Hz. Entonces, para FT8, se podrían usar +15 dB en VOA-CAP para la SNR requerida. Por lo tanto, FT8 es aproximadamente 7 dB mejor que CW. JT65 sería otro 4 dB mejor que FT8 según el documento "JT65 Communications Protocol".

#### **ENTONCES, ¿ES ESO?**

¡Lamentablemente no! El problema es con VOACAP: su algoritmo anterior a la MUF agrega pérdidas adicionales basadas en la diferencia entre la frecuencia de funcionamiento y la MUF media mensual.

Creo que estos muy débiles QSO en FT8 (y JT65) son habilitados por irregularidades en partes de la ionosfera que resultan en MUF mejoradas a corto plazo, que no se capturan en el modelo de mediana mensual.

Entonces, necesitamos saber cuál es el promedio de "MUF mejorada". La manera más fácil de determinar una cifra aproximada es ejecutar una predicción teniendo en cuenta la diferencia entre la SNR predicha y la SNR informada y aplicar esta diferencia a la figura +15 dB "SNR requerida" que se pone en VOACAP. El problema al hacer esto es que la mayoría de las veces se desconocen la potencia, ganancia de la antena y entorno de ruido de la otra estación.

Cuando empecé en FT8 supuse que todos usaban poca potencia. ¡Qué equivocado estaba! Desde entonces, descubrí que muchos operadores utilizan plena potencia (al límite legal) y antenas de alta ganancia. Como dijo uno, "es un modo de señal débil, no un modo de baja potencia".

Esto explica por qué cada vez más uno cae en la cuenta de que puede decodificar muchas señales con FT8, pero no puede lograr que decodifiquen la propia respuesta a un CQ. Si se está operando con, digamos, 40 W, podría ser mucho más débil que la señal recibida, y quizás aún más con países donde transmitir con 1 kW o más es legal.

#### **ALGUNOS EJEMPLOS DE LA VIDA REAL**

Veamos un ejemplo de una predicción FT8. El martes 13 de marzo de 2018 a las 15:00 UTC una sesión de monitoreo de FT8 de 20 m mostró a Tim, NZ8J, en Fairborn, Ohio (FM89), recibido con un dipolo en G0KYA a -11 dB. En un correo electrónico, Tim me dijo que estaba transmitiendo con 50 W y una antena tribanda a 9 m de altura.

Usando VOACAP y un nivel de ruido de -140 dBW (que es probablemente más preciso que el recomendado de -145 dBW para este QTH ruidoso) el programa predice dice que, con esta configuración, Tim podría recibirse con 5 dB SNR, 16 dB peor que la predicción. El ruido local es un problema creciente y es posible que su nivel de ruido sea más alto que el sugerido por VOA-CAP de -145 dBW para un área residencial.

Las cosas fueron mejor con Ken, K1GUY, quien fue recibido con 7 dB desde Peterborough, New Hampshire, en FT8 a las 15:30 UTC el mismo día. Estaba usando 25 W con una Hexbeam a 18 m de altura. Interpolando las predicciones de VOACAP de 15:00 a 16:00 UTC dio alrededor de -8 dB, por lo que esta vez fue 1 dB más fuerte de lo previsto.

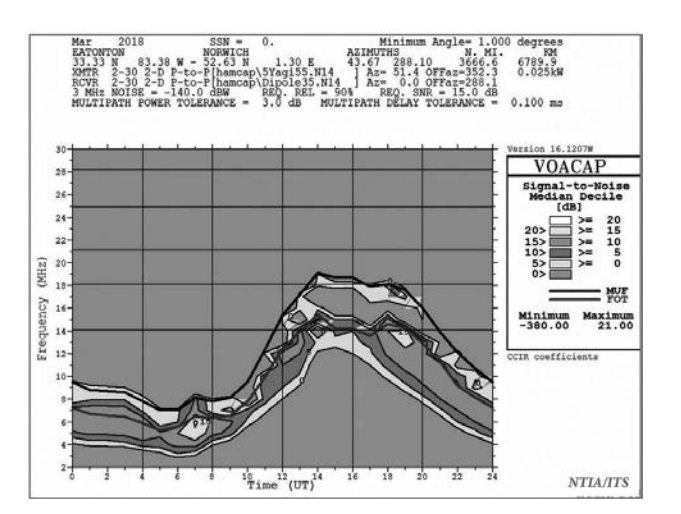

*Figura 4: Predicción SNR para VOACAP en FT8 para el paso EE.UU./Reino Unido.*

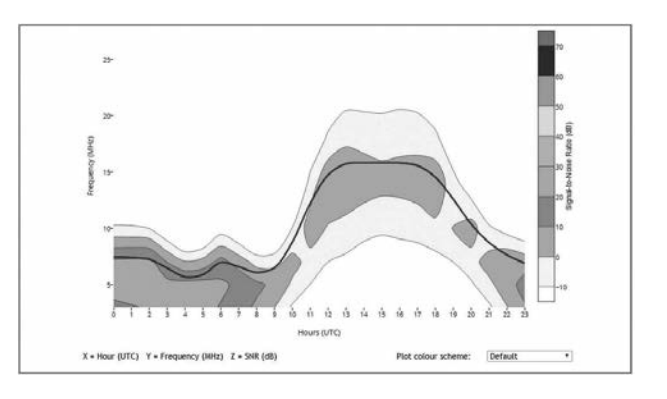

*Figura 5: Predicción del sitio Predtest.uk para el paso EE.UU./Reino Unido, en el que se muestra la MUF + SNR.*

Hasta ahora todo bien, al menos estamos dentro de los límites, pero… ¿este régimen funciona razonablemente bien todo el tiempo?

Recibí a Julie, NZ2X, de Eatonton, Georgia, EE.UU., en 17 m a las 15:30 UTC con -1 dB. Me confirmó por correo electrónico que estaba transmitiendo con 25 W y una Yagi de cinco elementos a 18 m de altura. VOA-CAP predijo que serían aproximadamente +7 dB con un ángulo de despegue de 1º con una SNR de 15 dB y un nivel de ruido de -145 dBW, o 1 - 2 dB con un nivel de ruido de -140 dBW. El gráfico de la Figura 4 lo muestra entre 0 y 5 dB, que es una buena guía gráfica rápida. Al usar el programa ITURHFPROP, el resultado previsto era más bien de -6.75 dB (Figura 5). El software ITURHFPROP no es justamente fácil de usar, razón por la cual Gwyn Williams, G4FKH, desarrolló la versión en línea [2].

Es muy difícil ser preciso en materia de aperturas de HF específicas con cifras medianas mensuales y variables interminables en los programas de predicción de la propagación.

Y con FT8, además, verán que las cifras de SNR recibidas de una estación también pueden cambiar en cada transmisión de 15 segundos observando la decoloración en la cascada. Pero al menos estamos obteniendo algunas predicciones que pueden ser útiles. Intentar con el VOACAP para calcular el mejor momento para darle la mayor posibilidad de un contacto en cierta dirección con FT8, es mejor que adivinar.

#### *Recuerden...*

La documentación de VOACAP tiene tablas de pérdida excesiva del sistema. Es decir, la distribución de la SNR (en realidad la intensidad de la señal) sobre la mediana mensual. Los datos dicen que, en cualquier día dado en el período de un mes, la SNR podría ser algo así como 10 dB más alta a 15 dB más baja que la mediana prevista.

La verdadera validación sería obtener la SNR informada de una estación conocida al mismo tiempo para todos los días en un mes. Entonces uno podría comparar la distribución y aplicar un ajuste al VOACAP. Mucho trabajo para algo que en realidad es bastante aleatorio a veces.

Entonces, para recapitular, la respuesta sobre cómo se pueden usar mejor el VOACAP o el ITURHFPROP para predecir las aperturas de ruta FT8 con "SNR requerida" en quizás + 15 dB. Esta es una figura aceptable y es posible que haya que modificarla, tal vez reduciéndola a +12,5 dB o incrementándola a +17,5 dB para que se ajuste mejor a los resultados.

Después de muchas pruebas, el ITURHFPROP en [2] configurado con +17.5 dB SNR da buenos resultados. Una predicción de prueba que hice estuvo dentro de 1 dB del reporte de señal real recibido de NZ2X en Georgia. Esto significa que se pueden verificar predicciones en línea, sin tener que descargar y ejecutar VOACAP o ITURHFPROP. VOACAP puede dar resultados razonables en 21 MHz e inferiores con +15 dB SNR.

Tal vez una SNR más baja funcionaría mejor en 10 m, aunque necesitamos algunas manchas solares antes de que podamos comenzar a calcular de manera decente y confiable las aperturas de capa F2 en 28 MHz nuevamente.

No olviden que estas son predicciones medianas que pueden ser correctas o no para el día en particular en que está operando.

VOACAP en línea [3], a pesar de ser una herramienta excelente, no le permite elegir su propia "SNR requerida". Solo puede seleccionar los modos AM, SSB o CW. Si desea utilizarlo para sus propias predicciones FT8, tendrán que descargar el software de [3] y jugar con las cifras de SNR ustedes mismos. Si hacen sus propias predicciones con VOACAP, asegúrense de seleccionar a antena correcta, nivel de ruido y otros parámetros y asegúrense de elegir también el número correcto de manchas solares.

Tengan cuidado: vale la pena leer la página "Diez errores comunes en el uso de VOACAP" en el sitio antes de usar el software. También sugiero que al ejecutarlo seleccionen "Run> Circuit", que le dará las cifras de SNR por hora, en lugar de "Run> Graph", que solo les da una estimación en pasos de 5 dB, con una anulación de "> 15 dB" como relación señal/ruido más baja.

Si desean evitar la descarga y el uso de VOACAP, G4FKH ha configurado las predicciones punto a punto en el programa en línea ITURHFPROP en [2] para que puedan seleccionar FT8 como modo requerido.

Por ahora, estas dos opciones están abiertas para cualquiera que desee realizar predicciones de propagación para FT8. Puede que no sean perfectas, pero de alguna manera ayudan a comprender qué pasos se podrán contactar y cuándo. No serán 100% precisas, pero son los mejores métodos que tenemos actualmente. Al igual que con las advertencias que se dan para las inversiones financieras, tengan en cuenta que solo dan cifras medianas mensuales y las condiciones pueden ser mejores o peor de lo previsto.

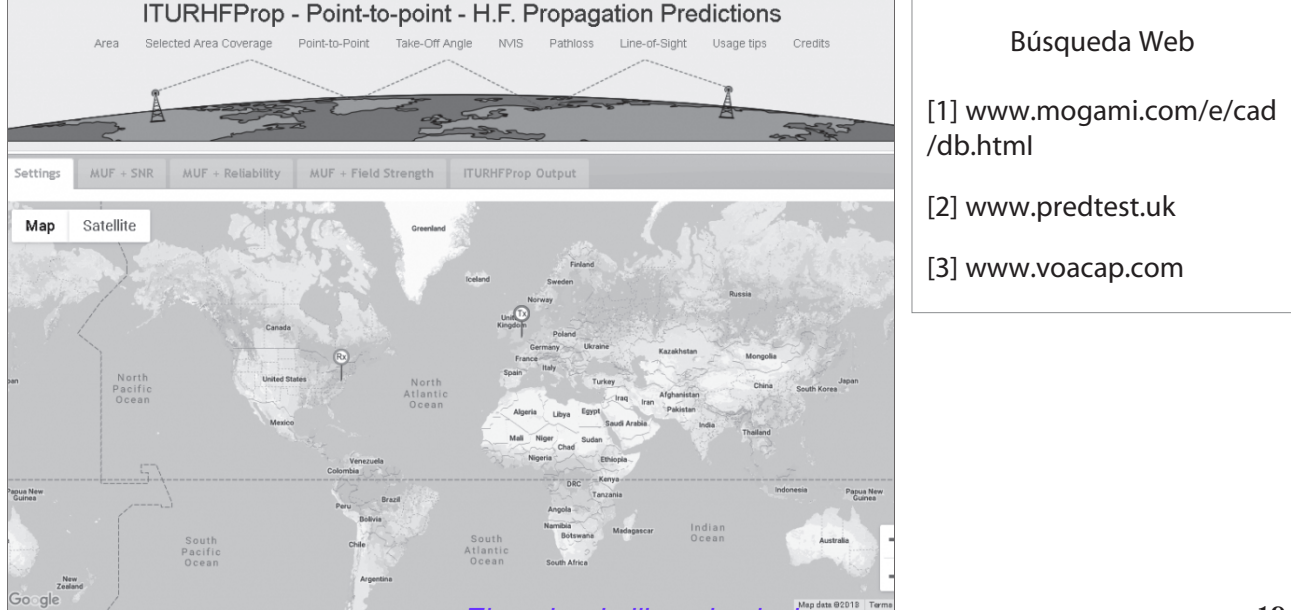

# **Escalas Algunos números**

#### **INTRODUCCIÓN**

¿Alguna vez se preguntó acerca de los números que "soltamos" habitualmente? ¿Comprende su significado o se da cuenta de cuán grandes o pequeños son en realidad? Un ejemplo típico es la proporción de niveles de potencia entre la señal más pequeña detectable que un receptor de radio puede resolver y la más grande, que corresponde a la sobrecarga o nivel de "desensibilización". Esto puede ser fácilmente 130 dB o más y representa un rango de potencia de radiofrecuencia recibida de 10.000.000.000.000 a 1. De manera similar, el rango dinámico de audición humana es de aproximadamente 150 dB, entre el umbral de audición y la aparición de incomodidad y daño. Afortunadamente, por lo general estamos en el rango medio de alrededor de 40 a 80 dB. Los números usados en otras ramas de la ciencia son aún más extremos.

#### **EXTREMOS**

Nosotros los humanos vivimos en el medio de los extremos. Considere primero algunos de los números más pequeños. Estos son el campo de acción de científicos como los que trabajan en el Gran Colisionador de Hadrones (LHC), en la frontera franco-suiza. Se ocupan de los pequeños bloques de construcción de la materia, como protones, quarks y similares. Aquí, "partículas pequeñas" significa alrededor de 10-15 m. Para aquellos que no estén familiarizados con la notación científica, 103 es una abreviatura de 1000, 106 para 1.000.000, etc. Es muy conveniente para tratar con números enormes.

Del mismo modo, 10-3 significa una milésima, 10-6 significa una millonésima etc. Nos permite escribir números extremos sin llenar la línea o la página con ceros. Los radioaficionados tienden a pensar en 1 micro-segundo como bastante corto y 1 nano-segundo como muy corto.

El LHC tiene como objetivo reproducir las condiciones dentro de 10-31 segundos después del Big Bang. En este momento, la energía de las partículas "chocando entre sí" era tan alta, que los electrones, protones y neutrones no podían existir como entidades completas, pero según se cree, se descompusieron en partículas aún más simples. Esto es lo que estos científicos vislumbran a través de los experimentos de colisión de alta energía.

*Por John Welsh, G0NVZ.*

Al pasar de números pequeños a números muy grandes, nuestros telescopios (de radio y ópticos) pueden ver los confines más lejanos de nuestro universo, a casi 13.000.000.000 de años luz u 8 x 1022 millas. Eso es lo que quiero decir con "estamos más o menos en el medio" de los tamaños mensurables más pequeños y los más grandes.

Para volver a un territorio más familiar (es decir, radioaficionados y electricidad, y números más modestos), ¿se da cuenta de que a temperatura ambiente, los electrones en un conductor están deambulando de forma aleatoria a una velocidad de unos 106 m por segundo, pero sin deriva general, a menos que se aplique un voltaje a través del conductor? Este movimiento aleatorio es lo que causa ruido eléctrico en las resistencias. Cuando se aplica un voltaje, la deriva superpuesta al movimiento aleatorio de los electrones es casi infinitesimal en comparación con su velocidad de movimiento aleatorio. Para un campo eléctrico de algunas décimas de voltio por metro a lo largo de un cable de cobre de 1 mm2 de sección transversal, que hace fluir una corriente de 5 A, la velocidad de deriva es de aproximadamente 10-4 m/s, casi (pero no del todo), insignificante en comparación con sus velocidades térmicas. En el caso de la corriente alterna de frecuencia de red de 5 A, donde la dirección de desplazamiento se invierte cada centésima de segundo, la distancia recorrida por los electrones en su posición promedio (que no se mueve) es de solo 2,3 x 10-6 m. Es, por supuesto, incluso menos para frecuencias más altas.

¿Cómo es entonces, que las señales pueden viajar tan rápido (a la velocidad de la luz, 3 x 108 m/s), cuando los electrones que la llevan se mueven tan poco y lentamente? Para responder a esto, es útil hacer una analogía. Los electrones se repelen entre sí con mucha fuerza y no necesitan tocarse para influenciar a su vecino, aunque a menudo se comportan como si lo hicieran. Imagine que los electrones en un conductor son como canicas apretadas en un tubo de cartón de poco más de su diámetro. Si empuja la canica que sobresale en un extremo del tubo, la que está en el otro extremo se mueve casi al instante, aunque las que están en el medio apenas se mueven. Por lo tanto, el movimiento se transmite rápidamente, aunque sea pequeño. La comprensión de muchas ramas de la ciencia es ayudada por analogías.

#### **ESCALA ATÓMICA**

Dentro de un átomo, las analogías son inútiles. Sin embargo, es útil ampliar algunas dimensiones para apreciar realmente su significado. Por ejemplo, se nos dice que el interior de los átomos es principalmente espacio vacío, con un núcleo en el centro y electrones en órbitas apropiadas que lo rodean. Las dimensiones típicas son: el diámetro de los núcleos oscila entre 1 y 7 x 10-15 m, y el diámetro de cada átomo varía de 1 a 3 x 10-10 m. Estas cifras son para los átomos más ligeros y más pesados, respectivamente, es decir, para el hidrógeno y el uranio. Si se pregunta por qué el átomo de uranio, que es aproximadamente 238 veces más pesado que el átomo de hidrógeno, es solo 3 veces más grande, es porque la carga positiva masiva en el núcleo del átomo más pesado atrae a los electrones hacia órbitas

más cercanas y más ligeras. Sin embargo, si las figuras 10-10 m y 10-15 m se traducen en tamaños más "imaginables", digamos campos de fútbol, podemos visualizar más completamente el vacío del espacio dentro de un átomo. Imagine dos campos de fútbol de 100 metros por 50 metros colocados uno al lado del otro para representar un átomo de hidrógeno (100 m por 100 m equivale a una hectárea). En esta escala, el núcleo sería aproximadamente del tamaño de una cabeza de alfiler de 1 mm de diámetro en el centro de esta hectárea. Esta escala también se aplica a la dimensión de altura, por lo que debe imaginar un cubo de 100 m por 100 m por 100 m con una cabeza de alfiler en el centro. Entonces, se empieza a apreciar el vacío.

#### **CONCLUSIÓN**

Escalar a tamaños cotidianos y usar analogías no es una respuesta completa para comprender la ciencia, pero a menudo ayuda. La Tabla 1 contiene una lista útil de prefijos y órdenes de magnitud, y se pueden encontrar fascinantes lecturas adicionales en http://en.wikipedia.org/wiki/Orders\_of\_magnitude\_(numbers).

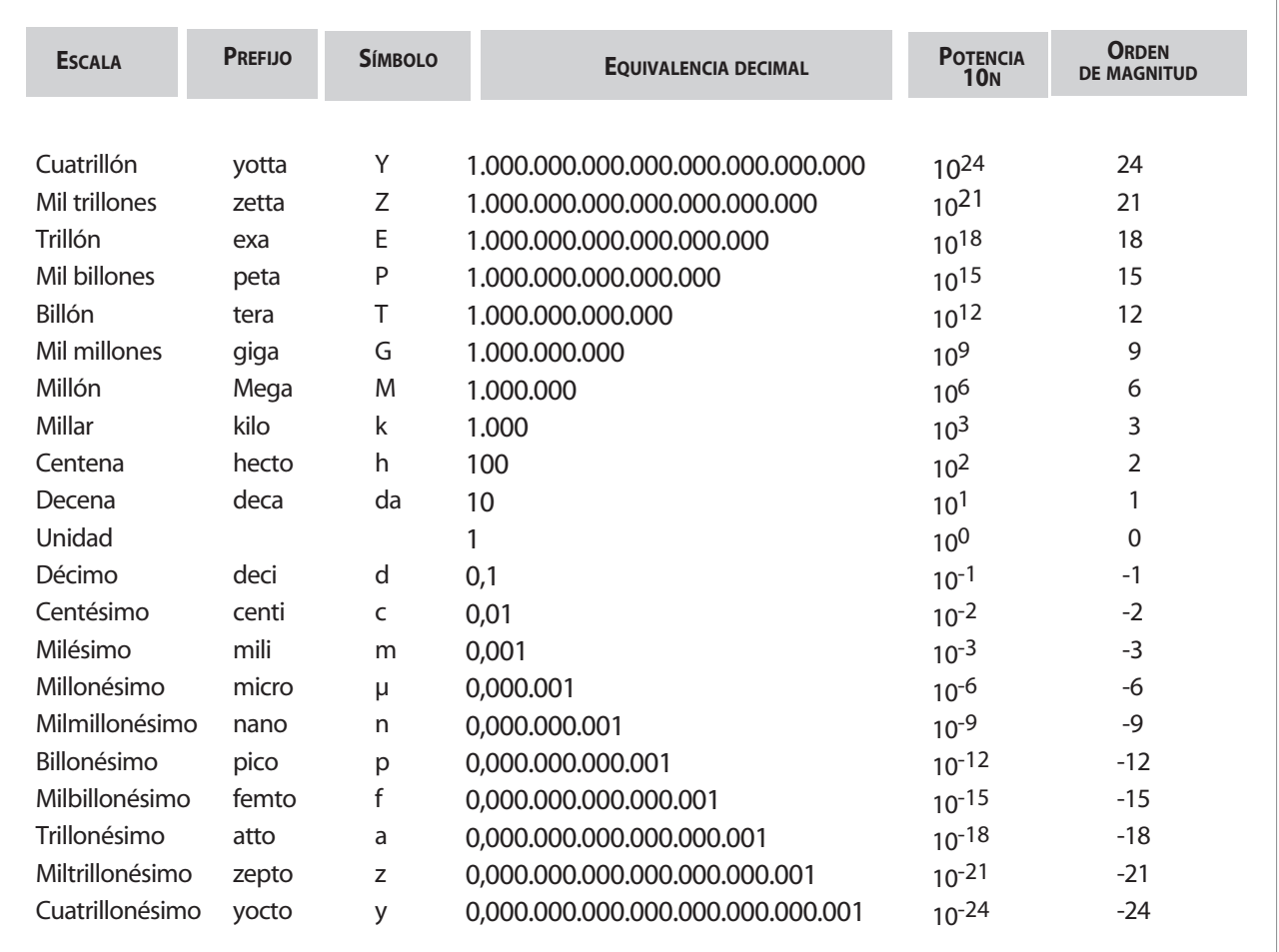

# **No es verdadera radioafición radioafición**

*Por Chris Rolinson, G7DDN\*.*

#### **EL ANTECEDENTE PIONERO**

Estuve reflexionando recientemente sobre la maravillosa historia de la Radioafición, desde los primeros pioneros con transmisores a chispa y la carrera para lograr las primeras comunicaciones a través del Atlántico, hasta los entusiastas de las microondas que desarrollaron el camino para las comunicaciones espaciales y la tecnología satelital (y… no lo digan en voz alta... ¡la tecnología de la telefonía móvil!)

La historia de la radio amateur y la tecnología de RF están unidas de manera indisoluble, incluso, hubo un momento aquí en el Reino Unido donde se creía, anecdóticamente, que unaseñal distintiva de aficionado lo ayudaría a uno a conseguir trabajo en la BBC.

Sin embargo, en términos relativos, en la historia temprana de la radioel cambio llegó muy rápido. Desde los experimentos de Marconi hasta las primeras estaciones de radiodifusióntan solo pasaron unos 25 años. La televisión vino, más o menos, otros 15 años después, y así sucesivamente...

#### **RESISTENCIA (QUE NO TIENE QUE VER CON "OHM")**

Sin embargo, la historia de la radio amateur es una historia de resistencia al cambio, no de los pioneros, que por lo general fueron sus instigadores, sino de los aficionados "en general".

Déjenme ver si puedo darles algunos ejemplos, medio en serio, medio en broma…

#### *"¡Eso no es verdadera radioafición!"*

Los primeros aficionados utilizaban CW casi exclusivamente. Entonces, cuando surgió el AM como uno de los primeros modos de voz, se armó la rosca... "¡Eso no es verdadera radioafición!¡La verdadera radioaficiónes el Código Morse! ¿En qué se está convirtiendo el hobby? ¿Usar la voz para comunicarse a través de las ondas? ¡Es un sacrilegio!"

Pero la vida continuó, el AM encontró aceptación y todo volvió a estar bien en el Planeta Radioafición.

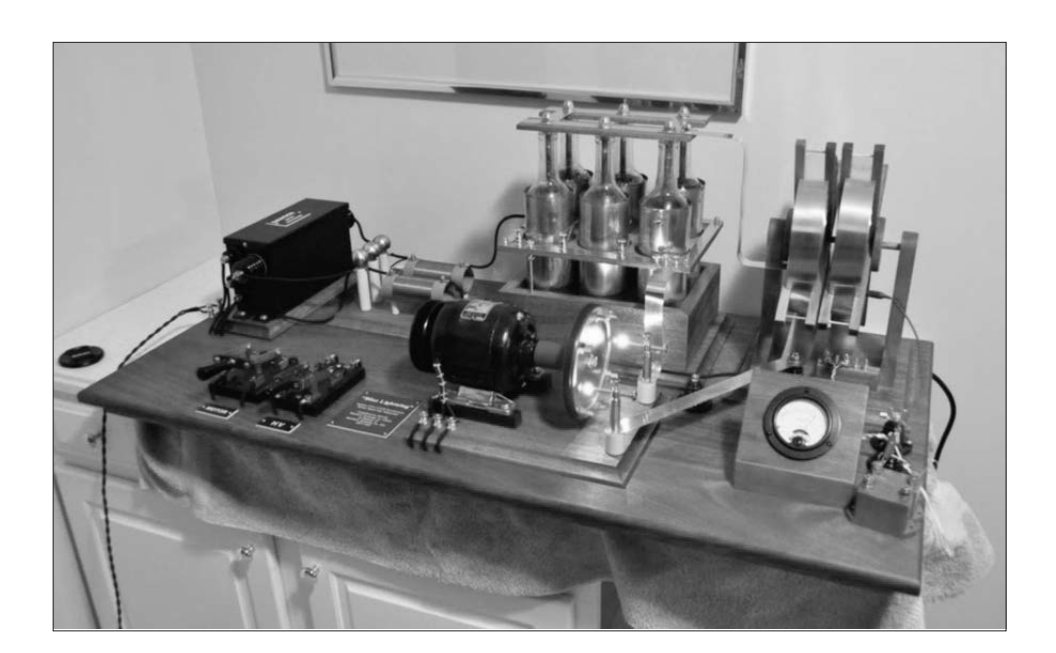

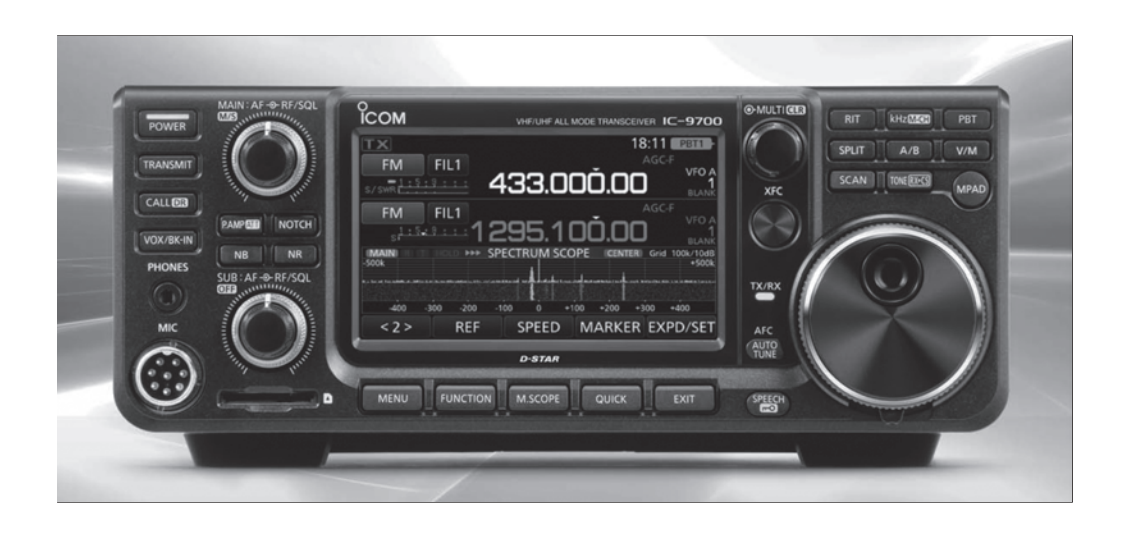

Luego, a fines de la década de 1940 y principios de la de 1950 llegó la tecnología de transistores, lo que provocó bastantes reacciones. "¡Momento! Eso no es verdadera radioafición. Las radios de verdad brillan en la oscuridad, no podemos tener esta tecnología en miniatura, nunca durarán tanto como las válvulas ni serán tan confiables".

Pero la vida continuó, los dispositivos de estado sólido encontraron aceptación y todo volvió a estar bien en el Planeta Radioafición.

Luego llegó el SSB y hubo más descontento ... "Eso no es verdadera radioafición. ¡Las radios de verdad no suenan como el Pato Donald! Es una moda pasajera, pronto desaparecerá una vez que la gente se harte de escuchar esa lata".

Pero la vida continuó, el SSB encontró aceptación y todo volvió a estar bien en el Planeta Radioafición.

Luego llegaron la FM y las repetidoras y se polarizó el hobby (¡y no precisamente horizontal o vertical!) "Eso no es verdadera radioafición. ¡La verdadera radioafición no necesita usar esa cosa en la cima de la colina para ayudar a que la señal llegue a ningún lado! ¡La verdadera radioafición es punto a punto!

Pero la vida continuó, la FM y las repetidoras encontraron aceptación y todo volvió a estar bien en el Planeta Radioafición.

Luego llegó el Packet Radio y hubo un problema real... "Eso no es verdadera radioafición. La verdadera radioafición no necesita una computadora para comunicar. ¡Sacáel micrófono y el manipulador y ponete a contactar aficionados como corresponde!"

Pero la vida continuó, el Packet Radio encontró aceptación y todo volvió a estar bien en el Planeta Radioafición.

Luego llegaron los digimodosy hubo aún más conflictos... "Eso no verdadera radioafición.¡La verdadera radioafición no tiene que ver con escribirle mensajes a otros colegassufriendo con una computadora! ¿Qué demonios están haciendo con el hobby?"

Pero la vida continuó, los digimodos encontraron aceptación y todo volvió a estar bien en el Planeta Radioafición.

Luego llegaron los modos de Voz digital y hubo desacuerdos muy serios... "Eso no es verdadera radioafición. ¡La verdadera radioafición no suena como el robot Arturito! Las radios de verdad no usan Internet para ayudarles a moverse por el mundo, OBLIGATO-RIAMENTE TIENEN que usar la propagación atmosférica. ¿¿¿Qué le está pasando a este hobby???"

¡Entonces llegamos a hoy y las radios de la red entran en escena y todo el infierno se desata! "Eso no es verdadera radioafición. ¡Es jugar ala radioafición! ¡No hay RF amateur, por lo que simplemente no es radioafición! ¡Peor aún, trabajé duro para obtener mi licencia, todos los demás deberían tener que hacerlo también! ¿Cómo se atreve la gente a disfrutar de las comunicaciones de manera incorrecta?"

Entonces, ¿continuará la vida y volverá a estar todo bien en el Planeta Radioafición?

#### **EL DESAFÍO DEL SIGLO XXI**

Esta es la razón por la cual el advenimiento de las Network Radios representa un desafío para nosotros: nos está haciendo replantear por completo lo que significa ser un radioaficionado en 2018 y más allá.

Y tendremos que empezar a hacer frente a preguntas como estas...

¿Qué define exactamente a un Radioaficionado?

¿Qué queremos decir con "RF Amateur"?

¿Es RF generada por alguien que es un aficionado?

¿O se genera RF en una banda particular que nos asigna el gobierno?

Si es así, ¿TIENE que ser eso absolutamente?

¿No puede ser nada más?

¿Algo de esto realmente importa?

#### **¿QUÉ HAY DE NUESTRAS BANDAS?**

Como aficionados, estamos muy "apegados" a nuestras bandas. Ya sea 160m o 2m, tenemos un sentido casi psicológico de "propiedad" de ellas.

Tenemos bandas "favoritas", tenemos bandas que nunca frecuentamos.

**R.C.A. 23**

¡Incluso tenemos "nuestras" frecuencias de spots y algunos aficionados se pondrán algo "imperativos" si un colega que no está en "su" grupo" se atreve a usar "su" frecuencia!

Y sin embargo, en el Siglo XXI, creo que todo el concepto de bandas y frecuencias es cada vez más fluido. ¿Por qué sería así?

#### **EL EJEMPLO DE LA RADIODIFUSIÓN**

Hasta no hace mucho, podíamos sintonizar emisoras en onda larga (LF), onda media (MF), onda corta (HF) y FM (banda VHF II). Las estaciones frecuentemente se identificaban por su frecuencia: "Radio 1247 metros" o "AM 1152", por ejemplo. Era parte de la identidad de la estación: ¡muchos tenían la frecuencia en los nombres de sus estaciones!

Pero hoy, cada vez escuchamos menos de esto. En estos días, cuando uno escucha emisoras, parecen evitando dar las frecuencias, en su lugar, simplemente anuncian que están en "FM, DAB y Digital" o algo similar.

¿Por qué? Debido a que la radio es algo que probablemente se consuma cada vez más de una de dos maneras, ya sea digitalmente (a través de DAB, satélite o medios similares) o mediante la transmisión a través de Internet. Las frecuencias y, por extensión, las bandas, ya no son tan relevantes como lo fueron alguna vez.

#### **¡A MUDARSE!**

Las grandes radiodifusoras se están alejando cada vez más de la radio "tradicional". También se están mudando de LF y MF. En onda corta, actualmente sólo unos pocos países y varios grupos religiosos parecen operar allí. Si las emisoras comerciales se están alejando, debemos preguntarnos por qué.

#### **¿LAS BANDAS IMPORTAN?**

Tengo la sospecha de que esto es, al menos en parte, porque las bandas y las frecuencias no importan tanto estos días. Los aparatos domésticos de radio se tratan más de botones y pantallas que te llevan a tu estación al instante, en lugar de sintonizar diales con frecuencias. Lo que importa es el producto final, no necesariamente la forma en que a uno le llega.

¿Quién sintoniza hoy en día una radiodifusora moderna con un dial de sintonización manual? ¿Alguien? ¡Era el control principal en todas las radios hasta no hace muchos años! Puedo recordarme siendo chico, sintonizando la vieja TV VHF, ¡algo actualmente impensable! Yendo un paso más allá, ¡muchas estaciones de transmisión ni siquiera están usando RF directa en todos estos días! Todavía nos referimos a ellas como "estaciones de radio", u ocasionalmente, "estaciones de radio por Internet".

¿Hay alguna razón para pensar que la radioafición hobby no se moverá inevitablementea un tipo de dirección similar? Históricamente, una de nuestras fortalezas ha sido que somos buenos en asimilar nuevas tecnologías y adaptarlas para nuestros propios usos.

Mi punto es este: sospecho que las "bandas" y las "frecuencias" no son realmente un problema tan grande en la era digital como nos gustaría que lo fueran. En esencia, las bandas solo existen debido a la propagación.

#### **DE NUEVO LA PROPAGACIÓN**

160 m, 40m, 20m, 10m, 2m etc. son, en realidad, bandas de "línea de vista". Para simplificar el tema, son las capas ionosféricas o troposféricas las que mejoran la propagación de la línea de vista y la convierten en otra cosa. Como resultado, cada banda tiene diferentes cualidades de propagación, lo que le da a cada una "carácter" y, para algunos, el estudio de la propagación en sí mismo es una parte fascinante de la afición.

La propagación artificial es simplemente diferente. Cuando pensamos (y usamos) Internet como un medio de propagación hecho por el hombre (que es lo que es, propaga las señales en todo el mundo), el concepto de bandas se vuelve redundante.

Internet es como una "banda" mundial casi infinitamente amplia, constantemente abre S9+40 a todos los países, las 24 horas del día los 7 días de la semana con pocos caprichos, y no solo para voz, sino también para visión y otros modos digitales.

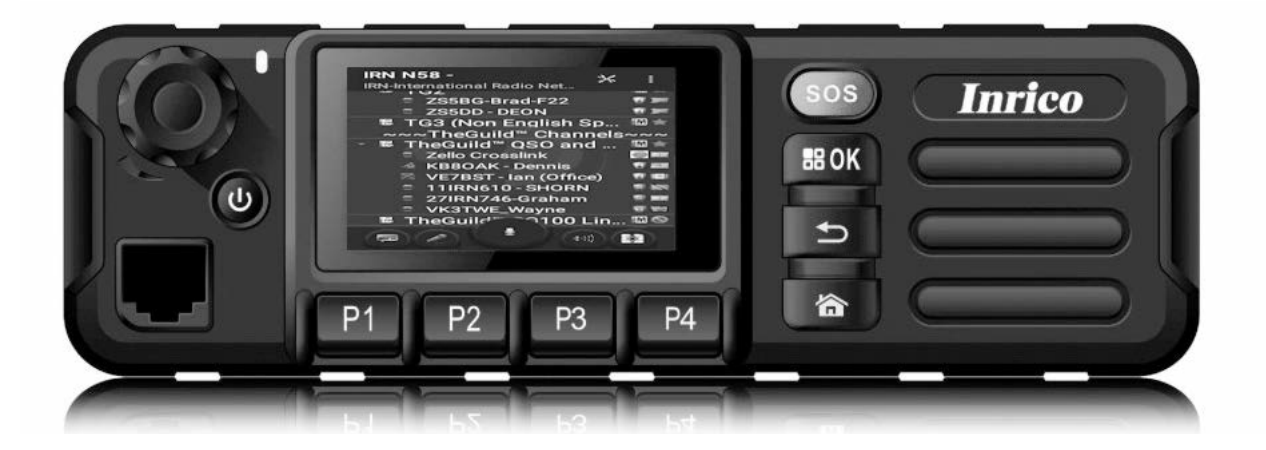

Puesto así, ¿quién no querría usarlo? ¿Realmente importaqué "banda" tenías (o no), si es que existía alguna? Entonces, el concepto de "bandas", por el cual muchos de nosotros definimos nuestras actividades, puede desmoronarse en nuestra cara en esta era digital y ¡es posible que aún no nos demos cuenta! Esto no quiere decir que nuestras bandas todavía no existen, por cierto, claramente lo hacen. Es solo que, en estos días, para mucha gente las bandas son un concepto extraño.

#### **¿Y ENTONCES, QUÉ?**

A medida que el hobby comienza a aceptar algunas de estas implicaciones, comienzan a surgir otros problemas, tales como...

¿Seguimos necesitando un examen más para obtener una licencia?

¿Necesitamos siquiera una licencia?

¿De ser así, qué forma o formas debería tomar?

¿Veríamos una afluencia de nuevas personas al hobby porque la entrada a él es más directa?

¿Cómo lidiaríamos con eso?

¿Queremos que llegue gente nueva, especialmente si sus opiniones difieren de las nuestras?

¿Cómo se verá el hobby dentro de 20 años?

¿Qué pasa con nuestras bandas "tradicionales"?

Espero ver en el futuro mucha discusión en el futuro sobre esto. En realidad, es muy emocionante.

#### **FUERA DE LA ZONA DE CONFORT...**

Sin embargo, esto hará que muchos de nosotros nos sintamos muy incómodos: el terreno está cambiando bajo nuestros pies y la razón de ser tradicional de la radioafición está esperando ser desafiada para cambiar y adaptarse ...

No veo esto como algo malo: un debate honesto e inteligente debe ser bienvenido. Lo más importante es mantener nuestras mentes y nuestro pensamiento abierto. No deberíamos rechazar algo simplemente porque sea nuevo o porque desafíe nuestras ideas preconcebidas de hacia dónde va la radio en general.

Del mismo modo, no debemos tirar la fruta buena junto con la mala y rechazar la radioafición tal y como ha sido durante años. La ionosfera y la Internet son complementarios, no competidores.

#### **¿MI PROPIA OPINIÓN?**

Si leyó hasta aquí y realmente quiere conocer mis pensamientos personales...

¿Por qué no podemos tener lo mejor de ambos mundos? Seguramente podemos.

Por ejemplo, las network radios (al menos en esta etapa de su desarrollo) no son radios como para concursar ni la Internet es aún un modo de propagación amigable para los concursos (aunque, por supuesto, esto podría cambiar).

Así que, competir es mejor en las bandas de aficionados tradicionales. Te veré en 80 metros, 59 001 OM...

Sin embargo, los contactos regulares de alta calidad en todo el mundo son solo una cosa en la que se destacan las network radios. Entonces… ¿por qué no usar eso cuando lo desee (o cuando las bandas de HF están llenas de ruido o mueren)? ¡Lo hago! No veo como algo malo para el hobby la expansión del menú de elecciones.

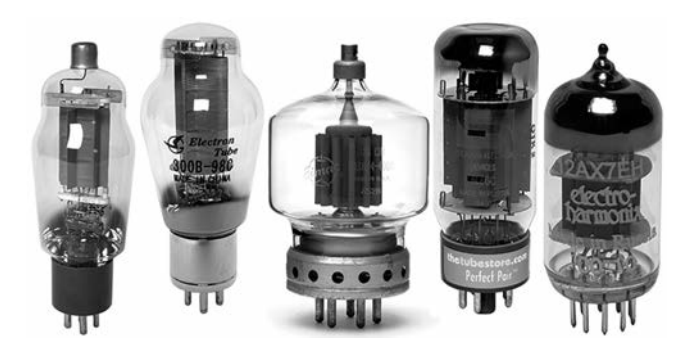

#### **DISFRUTAR ES LA CLAVE**

¿El hecho de que esté transmitiendo en frecuencias de celulares, en 800 MHz, 900 MHz, 1800 MHz, 2100 MHz o por Wi-Fi en 2,4 GHz o 5 GHz importa? ¿Hay algo intrínsecamente malo en eso? ¿Hay más virtud en 21 MHz o 432 MHz, por ejemplo? Después de todo, son sólo "frecuencias".

Prefiero verme siguiendo el lema de mi club de radio local, "Divirtiéndome con la RF". Si elijo usar unanetwork radio o una estación base Super-duper de Yaecomwood, para mí es irrelevante. El disfrute del hobby es todo. De lo contrario, ¿para qué tenerlo?

Cualquiera sea el camino que tome este debate y la dirección que tome este gran pasatiempo, mi línea será mantener la riqueza de cada uno de sus aspectos.

Dicho de otro modo, para volver al título de este artículo y cambiar solo una palabra…"TODO es verdadera radioafición".

*\*© Chris Rolinson G7DDN*

*not-real-ham-radio-by-chris-g7ddn/*

*Traducido y adaptado en el Radio Club Argentino, diciembre de 2018.*

*El sitio web del autor es www.g7ddn.com El artículo original en inglés se encuentra disponible en el enlace http://network-radios.com/index.php/2018/03/07/its-*

# **Nuevos riesgos de Explosión de Baterías**

*Por Chris Barnes, GW4BZD.*

casionalmente, leemos en Internet y vemos en los medios de comunicación informes relacionados con el riesgo de explosión de las baterías alcalinas (no recargables) [1]. La mayoría puede explicarse, pero hay casos aparentes de explosión espontánea que son más difíciles de cuadrar.

Recientemente fui víctima de este tipo de casos y trataré de arrojar algo de luz sobre el asunto, proponiendo una serie de hipótesis que requerirán más pruebas. Mientras tanto, se ha expuesto un peligro nuevo y potencialmente peligroso y, por el lado cauteloso, sugiero tener cuidado de no exponer estas baterías por encima de campos de frecuencia extremadamente baja (ELF) ambiente en presencia de ruido y vibración.

Las razones usualmente citadas para explosiones de batería son:

• Intentar recargar pilas alcalinas no recargables, que generan gas hidrógeno.

• Cortocircuitos accidentales, que generan calor interno que a su vez causa expansión y explosión de los contenidos presurizados.

• Cambios de temperatura repentinos, que pueden causar expansión térmica y explosión de manera similar a la anterior

• Uso de baterías en serie con estados de carga muy diferentes. Una celda con un estado de carga bajo tiene mayor resistencia interna y se calentará si se usa en serie con otras con estado de carga más alto, porque la resistencia general del circuito será menor que si se hubiera dejado que las baterías en serie se agotaran naturalmente. Por lo tanto, potencialmente, se generará más calor en el sistema como un todo.

• Insertar celdas en la dirección de polaridad incorrecta: algunos equipos (generalmente los más antiguos) contienen un "diodo idiota" que, de hecho, casi cortocircuita la batería si se la inserta al revés.

#### **ALREDEDOR DEL MUNDO**

La mayor investigación mediática sobre baterías alcalinas explosivas que se puede encontrar en Internet parece ser la de WTHR.com [2]. Según el artículo, "Internet está llena de fotografías y videos de personas que han experimentado lo mismo: baterías alcalinas de reconocidas marcas que explotan en controles remotos, detectores de humo, linternas, mouses y otros artefactos domésticos." El informe se centra en el relato de una tal Angie Dickerson, quien cuenta cómo explotó la batería alcalina de su detector de humo, a pesar de ser

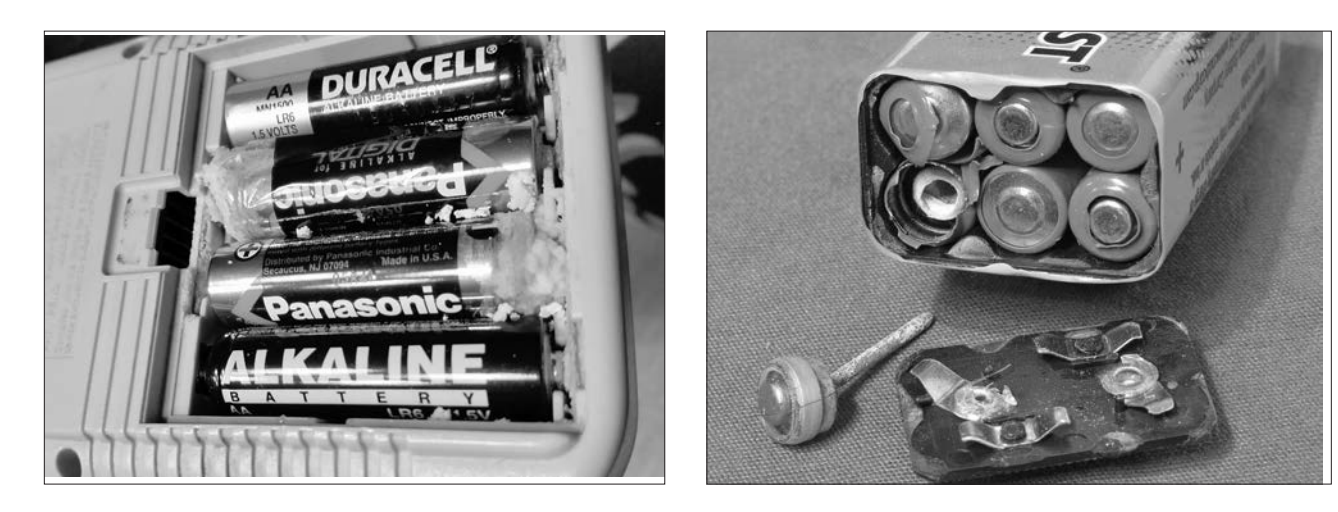

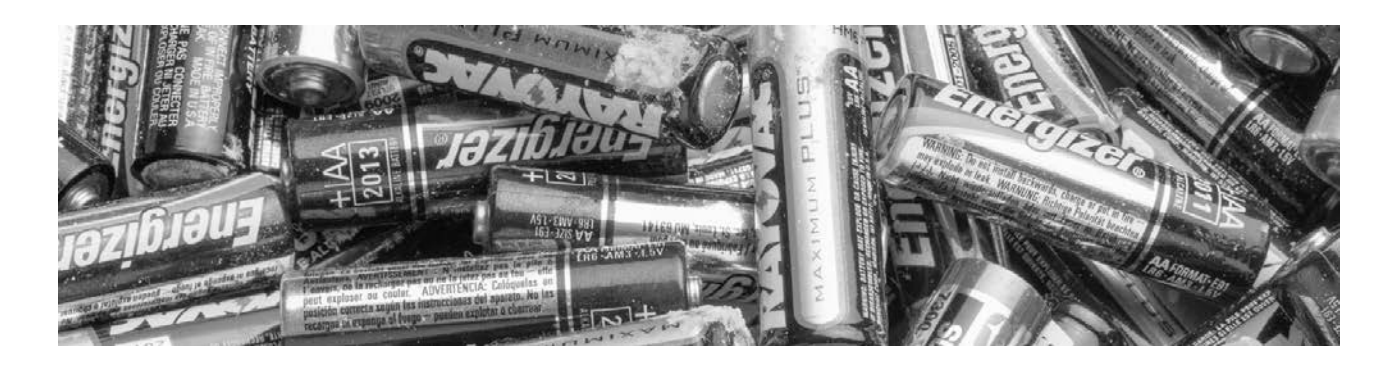

el tipo recomendado específicamente para ese dispositivo por el fabricante de alarmas. El artículo también contiene información de Duracell, [3] que incluye varios consejos de almacenamiento, uso y manejo.

Otros consumidores dicen que sus baterías también explotaron en situaciones de uso normal y adecuado. Un foro de electrónica en línea [4] cita el caso de una batería que explota en un control remoto de TV sin razón aparente. Varios ingenieros eléctricos y electrónicos comentan el incidente, pero no se ofrece ninguna explicación satisfactoria que no sea la posibilidad de que se suministre una batería "trucha". La foto de la celda fallida es bastante dramática.

Y siguen las explicaciones [5]: "Si una de las baterías se agotó antes que las otras, la corriente a través de ella podría haber descompuesto el electrolito y acumulado presión interna. Simplemente necesitaba el choque mecánico correcto para dejarlo salir. La acumulación de presión puede ser bastante considerable si el sellado es bueno".

Un artículo de Internet [6] cita el caso de mouses inalámbricos apagados que les explotan las baterías. El autor, J H Young, concluye que, después de leer sobre otros casos de baterías que explotan, "todos deberíamos ser un poco más cuidadosos sobre dónde almacenamos las baterías y cómo las usamos. Probablemente no deberíamos dejarlas sueltas, especialmente cerca de niños, ya que parecen explotar ocasionalmente sin ninguna razón aparente. Cuando se dice de no mezclar pilas viejas y nuevas, probablemente sea un buen consejo".

La evidencia en apoyo de Young parece encontrarse en una publicación en el foro Arduino [7]. Un participante escribe que "Una vez, siendo chico, tenía una batería AA en una repisa. Estaba recostado en mi cama, leyendo un libro, cuando hubo un fuerte ¡BANG!. Sonó como un petardo. Me levanté y descubrí que la batería había disparado el extremo positivo a través de la habitación, el que golpeó la pared y rebotó en ella; el cuerpo todavía estaba en el estante".

Aunque es, obviamente, extremadamente raro, este comportamiento explosivo aparentemente espontáneo es el aspecto más perturbador de las baterías alcalina. La tentación aquí es suponer que el estante se calentó, por ejemplo, por la acción de una estufa o de la luz solar directa, dando como resultado una explosión del tipo de expansión inducida por la temperatura.

#### **MÁS CERCA DE CASA**

Recientemente, también he sido testigo de una explosión espontánea, a primera vista inexplicable, de una batería alcalina estilo PP3. El resto de este artículo analiza la ocurrencia y mi teoría para un nuevo mecanismo causal.

La batería involucrada fue una PP3 fabricada por la empresa Chang Zou Daily-Max Battery Company, correctamente instalada en un medidor Cornet EMF/RF, que al momento del evento estaba completamente apagado, es decir, no había drenaje de corriente en absoluto.

El medidor yacía de costado encima de un transceptor TS-700s, encendido en modo de recepción. Acababa de salir de la habitación cuando escuché una explosión tremenda. Volví a entrar, para descubrir que el medidor estaba en el suelo, su carcasa se había roto y la tapa del compartimiento de la batería había sido volada.

Una inspección más cercana reveló que el polo positivo de la batería había emitido una varilla parecida a un proyectil rodeada de electrolito cristalizado, como se ve en la foto 1.

¿Un riesgo de explosión de batería recientemente descubierto?

Mis primeros pensamientos fueron que se trataría seguramente de un simple caso de expansión térmica. Sin embargo, con un termómetro digital descubrí que la temperatura sobre la tapa de la radio no era diferente de la temperatura ambiente. Puse una batería nueva en el medidor Cornet y reparé su carcasa,

Procedí a hacer algunas mediciones de intensidad de campo en la parte superior de la radio. La intensidad del campo de radiofrecuencia era solo ambiente, aproximadamente 0,0007 mw/m2. Sin embargo, la intensidad del campo magnético LF CA estaba pulsante en la región de 0.3-0.5 micro tesla (µT), mientras que la ambiente era de aproximadamente 0,06 µT.

Aunque no los fabricantes de la batería en cuestión, el sitio web de Energizer [8] establece claramente que "los campos magnéticos no afectarán el rendimiento de la batería", aunque no está claro si esto se relaciona con el estado estacionario o los campos magnéticos de CA. Como comentario adicional, Energizer también publica un interesante manual sobre baterías de dióxido de manganeso alcalino [9],

Hay un trabajo de investigación [10] y una patente [11] que discute la incorporación de magnetita en estructuras de baterías alcalinas. No está claro si la batería en cuestión habría tenido tal incorporación.

Se sabe que el manejo brusco y la vibración de las baterías causan problemas; el punto (3) de [12] es instructivo: "3. Precauciones durante el manejo, transporte, exhibición, almacenamiento y eliminación. Evite el manejo brusco de las cajas de baterías. Puede ocasionarles daños, un rendimiento eléctrico deficiente y provocar fugas, explosión o generación de calor."

Mi medidor Cornet estaba cerca del parlante de la radio que emitía ruido blanco, una posible fuente de agitación mecánica.

Entonces, tengo cuatro hipótesis potenciales para el modo en que la batería resultó destruida:

**1.** Inducción electromagnética causada por tensión interna adicional o en conflicto.

**2.** Vibración electromagnética inducida liberando presión de gas, particularmente si la batería contenía magnetita.

**3.** Vibración resonante o inducida por ruido, resultado similar al punto 2.

**4.** Una combinación de 1-3.

Un colega químico industrial que revisó este artículo, también sugirió la posibilidad de impurezas o contaminación en la mezcla química, lo que llevaría a una reacción desconocida que generara gas o calor. Asimismo, señaló que en muchas situaciones ha ocurrido adulteración deliberada o accidental de los ingredientes del producto.

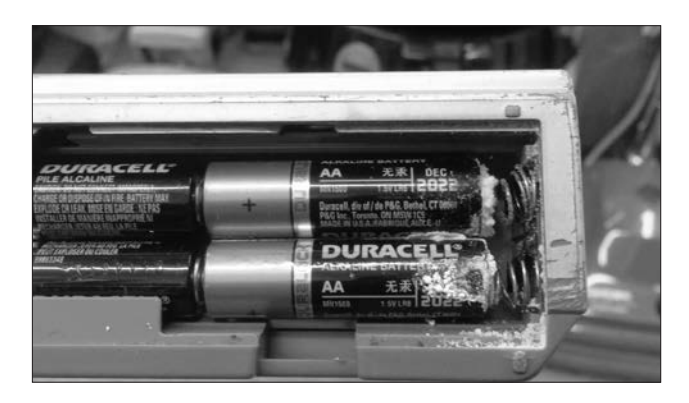

#### **MÁS TRABAJO**

Claramente, está emergiendo un riesgo potencialmente serio y hasta ahora desconocido o totalmente inexplicado. Es preciso seguir trabajando en condiciones controladas, exponiendo una serie de baterías de tipos similares a campos de sólo ELF, a sólo ruido blanco en el rango de CC alrededor de 5 kHz o una combinación de ambos. Esto debería mostrar si tales factores contribuyen al mecanismo de falla.

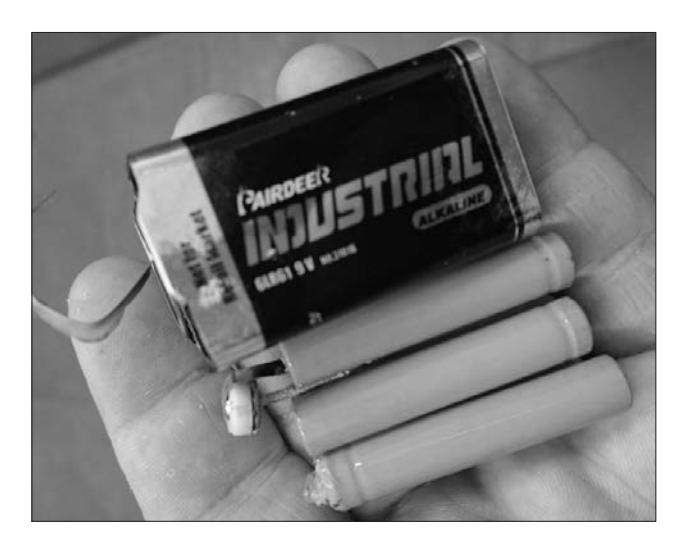

#### **Búsqueda Web**

- **[1]** http://abc7news.com/archive/6423880/
- **[2]** www.wthr.com/story/15008952/13-investigates-exploding-alkallne-batteries
- **[3]** www.duracell.com/en-us/technology/battery- care-use-and-dlsposal/
- **[4]** http://electronics.stackexchange.com/questlons/25417/possible-causes-for-aaa-battery-to-explosion
- **[5]** www.avrfreaks.net/forum/explodlng-alkallne-aaa-batterles-tv-remote
- **[6]** http://writedge.com/really-can-modern-batterles- explode /
- **[7]** http://forum.arduino.cc/lndex.php?topic=114103.0
- **[8]** http://data.energizer.com/PDFs/non-rechargeable\_ FAQ.pdf
- **[9]** http://data.energizer.com/PDFs/alkallne\_appman.pdt
- **[10]** Motsegood, 2012 http://ir.uiowa.edu/cgi/viewcontent.cgi?Article=4924&context=etd
- **[11]** www.google.com/patents/W02014186515A1?Cl=en
- **[12]** www.fdk.com/cyber-e/pl\_bt\_safety.html

#### **CUADRO DE HONOR DE DX DEL RADIO CLUB ARGENTINO**

*Por Claudio Nicolai, LW3DN; Sebastián Potenzo, LW3DC y Diego Salom, LU8ADX.*

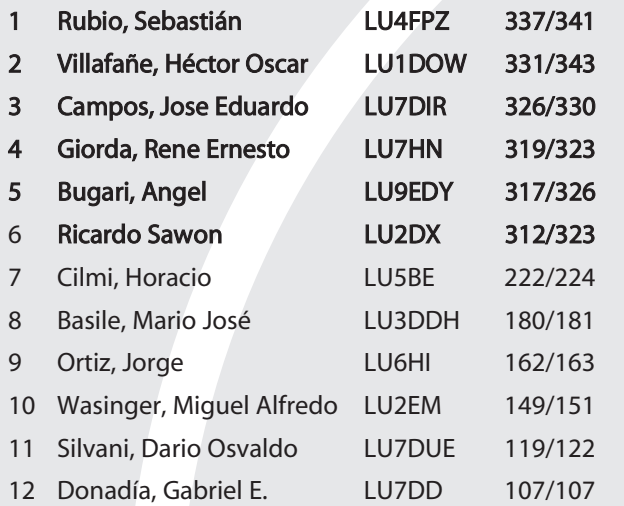

#### **CW**

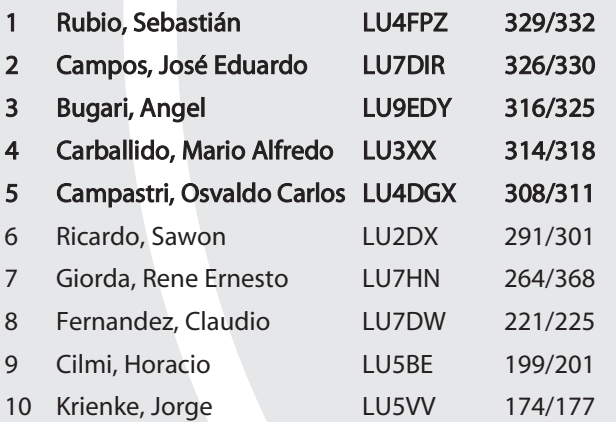

#### **50 MHZ**

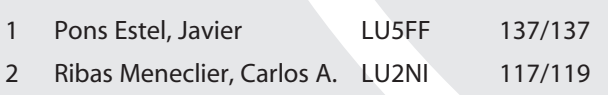

#### **DIGIMODOS**

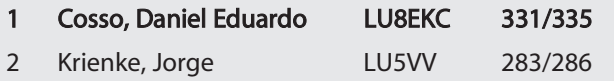

#### **MIXTO FONÍA**

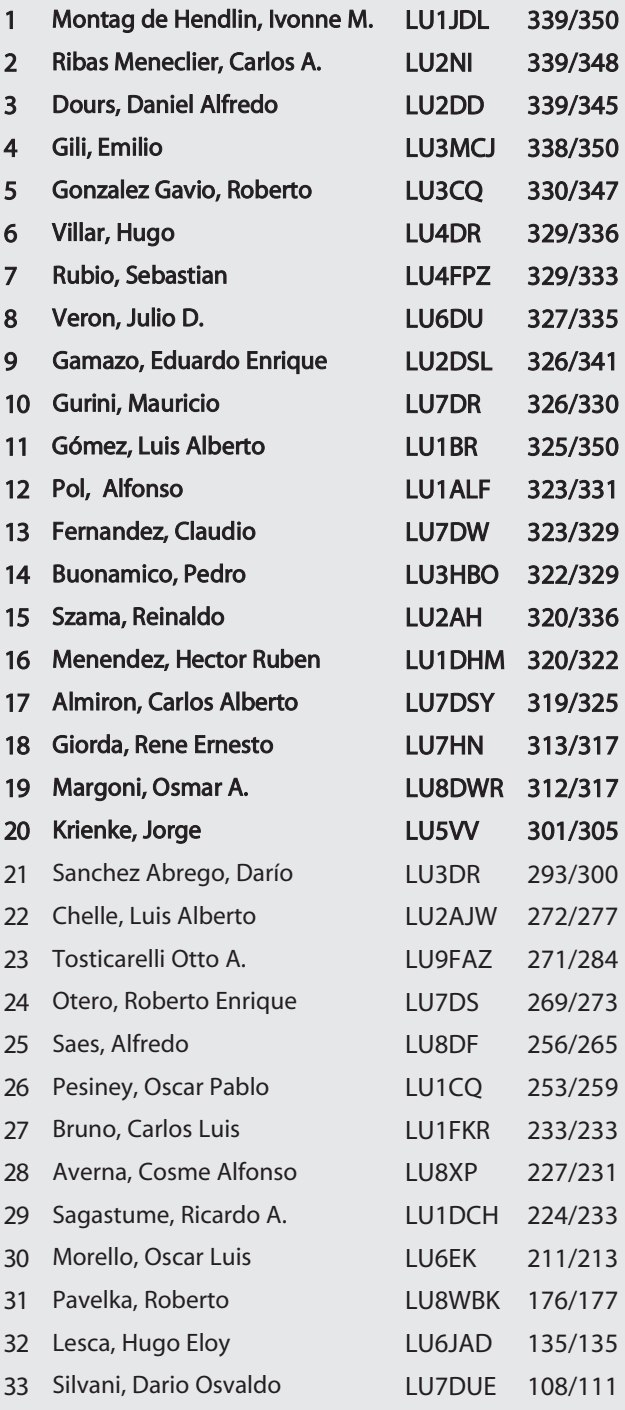

#### **SATÉLITE**

1 283/286 Daglio, Cesar LU8EBH 99/102

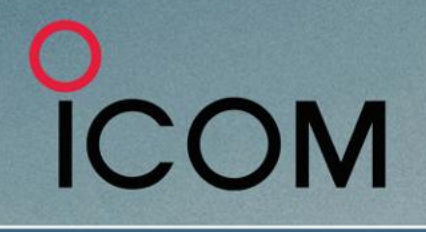

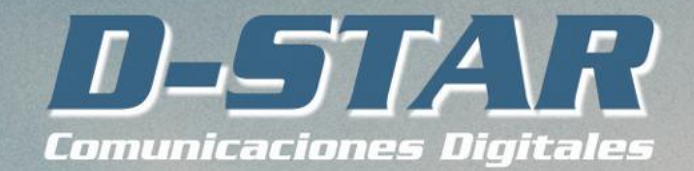

Más que comunicación digital de voz. Voz + Datos

### **ICOM IC-7300 - TRANSCEPTOR SDR**

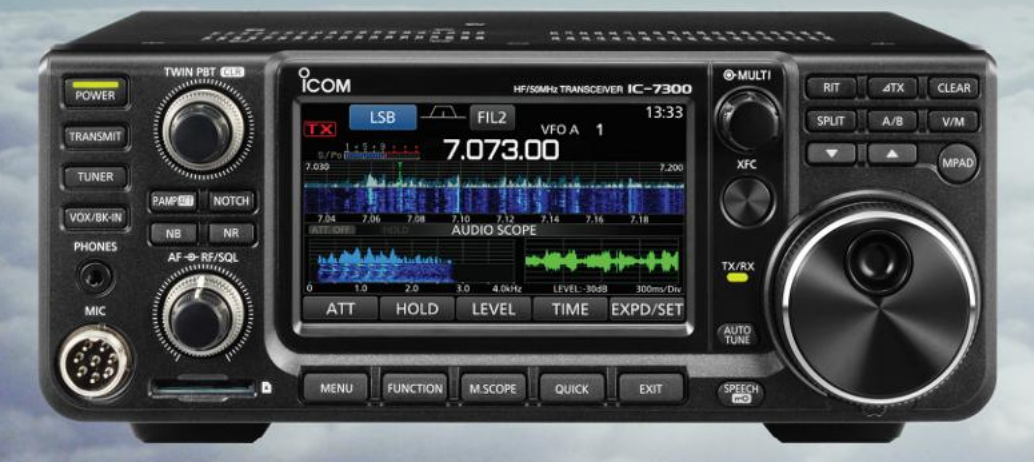

#### Pantalla de espectro en tiempo real líder en su clase

La pantalla de espectro en tiempo real del IC-7300 es líder en su clase en resolución, velocidad de barrido y rango dinámico. Mientras escucha el audio recibido, puede comprobar la pantalla de espectro en tiempo real y seleccionar una señal deseada.

Cuando toque por primera vez la pantalla cerca de la señal deseada, se ampliará la selección. Un segundo toque en la pantalla cambia la frecuencia de operación y le permite sintonizar con precisión.

#### IC-7300 - Innovador transceptor HF con pantalla de espectro en tiempo real de alto rendimiento

#### **Función de Audio Scope**

La función de pantalla de audio puede ser usada para ver diferentes características de AF como el nivel del compresor de micrófono, anchura del filtro, anchura del filtro notch y la forma de onda del tecleo en el modo CW. Tanto el audio de transmisión como el de recepción se pueden mostrar en la pantalla FFT con la función de cascada y el osciloscopio.

Cuando toque por primera vez la pantalla cerca de la señal deseada, se ampliará la selección. Un segundo toque en la pantalla cambia la frecuencia de operación y le permite sintonizar con precisión.

#### **Sistema de Sampling RF Directo**

El IC-7300 emplea un sistema de muestreo directo de RF. Las señales de RF son convertidas directamente a datos digitales y procesados en la FPGA (Field- Programmable Gate Array), por lo que es posible simplificar la construcción del circuito.

Este sistema es una tecnología líder que marcará una época en radioafición.

#### Nueva función "IP+"

La nueva función "IP+" mejora el rendimiento del punto de intercepción de 3er orden (IP3). Cuando se recibe una señal débil con una señal adyacente interferente potente, el convertidor AD optimiza la distorsión de la señal.

La gran pantalla TFT táctil en color de 4,3 pulgadas proporciona un funcionamiento intuitivo. Utilizando el teclado del software de la pantalla táctil, podrá fácilmente configurar diferentes funciones y editar memorias.

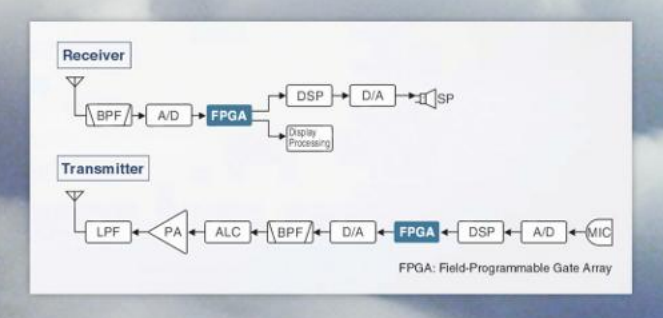

Av. Córdoba 4860 - Buenos Aires - Argentina MULTIRADIO S.A.

 $\textcircled{1}$  011 4779-5555  $\textcircled{2}$  info@multiradio.com  $\textcircled{3}$ 

www.multiradio.com